DESY. Bibliothek

Interner Bericht DESY September 1970

# BETRIEBSPARAMETER FÜR DAS HOCHFREQUENZSYSTEM

DES SPEICHERRINGES

von

N. Lehnart

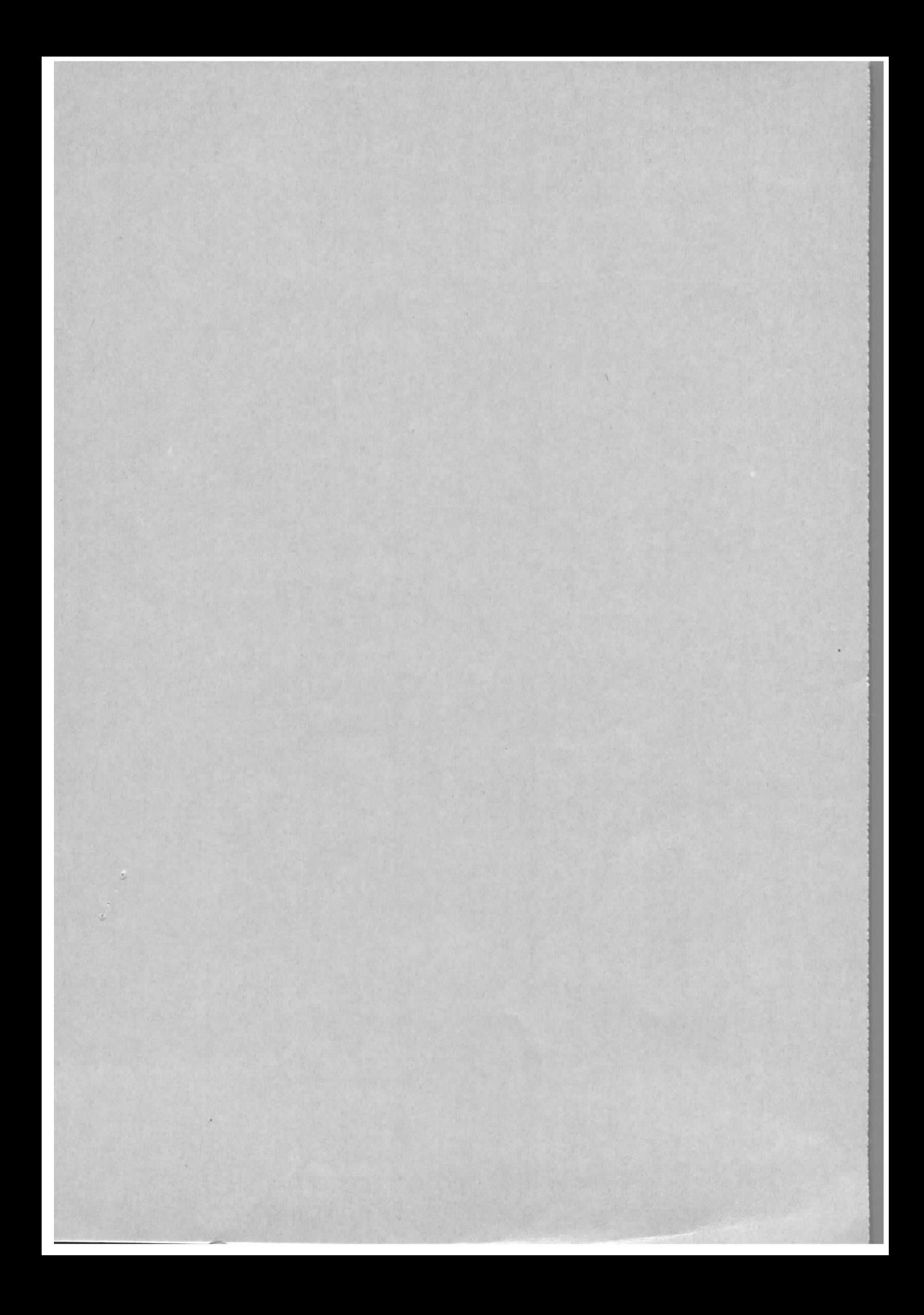

# Inhaltsverzeichnis

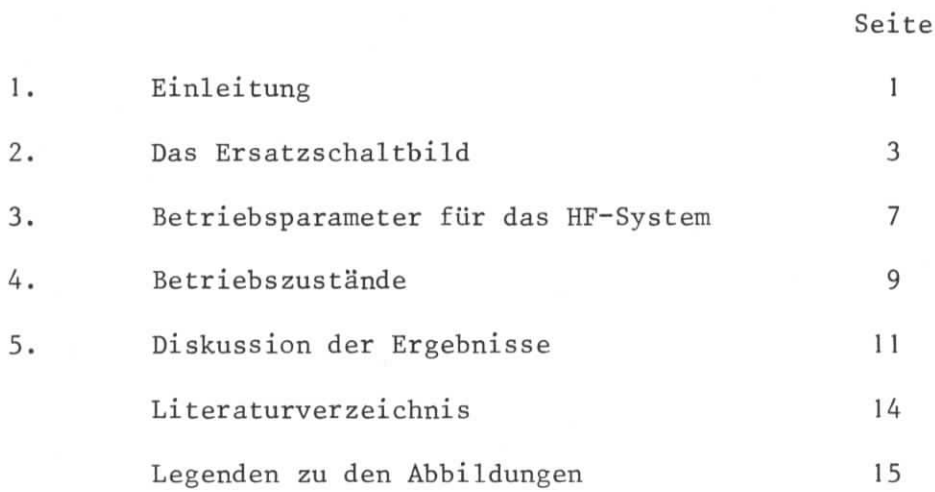

### 1. Einleitung

In dieser Arbeit werden die stationären Parameter des Hochfrequenzsystems für den Speicherring wahrend des Strahleinschusses vom Synchrotron bzw. direkt vom Linearbeschleuniger berechnet. Die allgemeine Konzeption des HF-Systems wurde in früheren Arbeiten <sup>1),2)</sup>besprochen.

Bei den vorliegenden Rechnungen wurde ausgegangen:

- a) Von dem für jede Energie optimalen Phasenwinkel  $\phi_{\bf g}$  zwischen der Bunchposition und dem Nulldurchgang der Spannung an der Beschleunigungsstrecke in bezug auf eine optimale Luminositat,
- b) Von dem maximal speicherbaren Teilchenstrom im Ring unter Berticksichtigung der zur Verftigung stehenden maximalen Hochfrequenzleistung und einer Reihe von Instabilitäten, die zum Verlust des Teilchenstromes führen <sup>3)</sup>,
- c) Von einem maximal zur Verfiigung stehenden Abstimmbereich des Cavity's.

Besondere Aufmerksamkeit wurde dem Strahlriickwirkungsproblem (beam-loading) gewidmet. Die Strahlungsverluste der rotierenden Elektronen und Positronen müssen von HF-Sendern über ein System von Hohlraumresonatoren gedeckt werden. Um das Verhältnis der auf den Strahl übertragenen Leistung zur Verlustleistung im Resonator zu vergrößern, werden Beschleunigungsstrecken mit hoher Güte verwendet. Infolgedessen induziert der Teilchenstrom große Spannungsamplituden an den Resonanzwiderständen der Cavities, die sich den vom Sender aufgebauten Beschleunigungsspannungen iiberlagern. Als Folge dieser Strahlriickwirkung sind die Bewegungsgleichungen wechselseitig gekoppelt, und die Störungen im HF-System können im Grenzfall zu Instabilitäten führen.

Um den Effekt des beam-loadings weitgehend zu reduzieren, wurde angenommen, daß die Injektion des Strahles in stark verstimmte Beschleunigungsstrecken erfolgt. Die Impedanz des verstimmten Cavity's wird kleiner, und damit die vom Strahl induzierte Spannung nach Betrag und Phase.

Die nach jedem Teilcheneinschuß veränderten Größen am Cavity müssen bei konstant gehaltener Senderleistung über eine Phasen- und Nachstimmregelung auf die Sollgrößen gebracht werden. Die Werte, die für die Nachregelung der Senderphase und der Nachstimmung der Resonanzfrequenz notwendig sind, werden nach jedem StrahleinschuB neu berechnet.

Die Parameter für das HF-System wurden für drei verschiedene maximale Verstimmungsbereiche 1,6 MHz, 56 MHz und 0,8 MHz berechnet. Der Fall mit dem Abstimmbereich von 0,8 MHz und sehr kleinen Sollphasen  $\phi_{_{\bf S}}$  ist im Hinblick auf Überlegungen über mögliche Stopbänder oberhalb dieses Frequenzbereiches durchgerechnet worden.

#### $2.$ Das Ersatzschaltbild

Die schwingungsfähigen Modes in unseren Resonatoren können in guter Näherung als entkoppelt betrachtet werden. Der Resonator läßt sich dann für jeden Mode als Parallelschwingkreis darstellen (Abb. 1). Die Kenngrößen des Schwingkreises, wie die Güte  $Q_0$ , Resonanzfrequenz f und der Resonanzwiderstand R werden experimentell bestimmt. Die Stromquelle  $\vec{I}_R$  (Innenwiderstand unendlich groß) simuliert den Teilchenstrom und wird als die Grundwelle der Fourierzerlegung der gebunchten Elektronen angenommen. Für schmale Bunche ergibt sich die Beziehung

$$
I_B = 2 I_{BO} \tag{1}
$$

 $I_{RO}$  -Mittelwert des Teilchenstromes im Ring

Berücksichtigt man ferner den Kopplungsfaktor vom Strahl auf das Cavity  $(K = 2/\pi)$ , dann läßt sich der induzierte Strom so ausdrücken

$$
J_B = \frac{4}{\pi} I_{BO} \tag{2}
$$

Die pro Umlauf verlorengegangene Energie der Teilchen, hauptsächlich in Form der Synchrotronstrahlung, wird den Teilchen in den Beschleunigungsstrecken wieder zugeführt und kann berechnet werden aus:

$$
\dot{\mathbf{E}} = \mathbf{f}\mathbf{u} \cdot \mathbf{e}\mathbf{U}_c \sin(\phi_c - \psi_c) \tag{3}
$$

 $f_n$  - Umlaufsfrequenz, e - Elementarladung

 $U_c$  - Cavityspitzenspannung,  $\psi_c$  - Phase von  $\overrightarrow{U}_c$ 

 $\phi_{\rm g}$  - Phase zwischen Teilchenposition und dem Nulldurchgang der Spannung U<sub>C</sub> an der Beschleunigungsstrecke

Teilchen, die nicht der Sollphase  $\phi_{S}$  oder der Sollenergie entsprechen, führen longitudinale Schwingungen um die Sollage aus. Um diese Schwingungen stabil zu halten, müssen die in Abb. 2 gezeigten Phasenverhältnisse eingehalten werden.

)ie Senderspannung  $\vec{\textbf{U}}_{_{\bf S}}$  und der Senderstrom  $\vec{\textbf{T}}_{_{\bf S}}$  können durch die vorlaufende Spannung  $\vec{u}_v$  und die am Cavity reflektierte Spannung  $\vec{u}_R$  ausgedrückt werden:

$$
\vec{U}_s = \vec{U}_v + \vec{U}_R
$$
  

$$
Z \vec{T}_s = \vec{U}_v - \vec{U}_R
$$
 (4)

Die aus den Maschenregeln erzielten Gleichungen<sup>1)</sup> für den Primär- und Sekundärkreis des stark gekoppelten Übertragers können so umgeformt werden, daß man einen Ausdruck in komplexer Schreibweise für den Reflexionsfaktor  $\vec{r}$  und die Cavityspannung  $\vec{U}_{\rho}$  des eingeschwungenen Zustandes erhält.

$$
\vec{r} = \frac{d_1 - 1 - j\Omega - R\vec{I}_B \frac{R}{U_V}}{d_1 + 1 + j\Omega}
$$
 (5)

 $\hat{r} = \frac{\hat{n}}{r}$  - Reflexionsfaktor;  $\Omega = 0 \cdot \nu$ U v  $Q = W_{\text{C}}CR - \text{Leerlaufgüte}; \quad v = \frac{f_{\text{S}}}{f} - \frac{f_{\text{C}}}{f}$  - normierte Verstimmung c  $\frac{1}{s}$  $\sim$  =  $W_0$ <sup>C</sup>  $f_s$  - Senderfrequenz ;  $f_c$  - Resonanzfrequenz  $d = \frac{R}{7}n^2$ • Koppelfaktor; Z - Wellenwiderstand der Sender-Cavity Leitung n - Ubersetzungsverhaltnis des tibertragers im Ersatzmodell

Aus der G1. (4) mit  $\vec{U}_s = n \cdot \vec{U}_c$  läßt sich eine Beziehung zwischen Reflexionsfaktor und Cavityspannung angeben.

$$
\vec{U}_C = \frac{\vec{U}_V}{n} (1+\vec{r}) \tag{6}
$$

**Benutzt** man **die** Umformung

$$
\frac{2d}{n} |U_{V}| \exp j\phi_{g} = \sqrt{8d_{1}RP_{0}} \exp j\phi_{g} \qquad , \qquad (7)
$$

dann kann man die Spannung  $\vec{v}_c$  in eine dem Stromersatzbild Abb. 1b entsprechende, anschauliche Form bringen.

$$
\vec{U}_C = \frac{\vec{I}_B - \vec{I}_B}{G(1+d_1+i\Omega)}
$$
\n(8)

$$
G = 1/R
$$

 $\phi_{\rm g}$  = Phase von  $\vec{U}_{\rm v}$ ; P<sub>o</sub> - abgegebene Senderleistung  $\vec{I}_g = \frac{\sqrt{8d_RP_o}}{R}$ expj $\phi_g$  - Senderstrom  $\vec{\mathbb{I}}_{_{\mathrm{B}}} = \big|\mathbb{I}_{_{\mathrm{B}}} \big| \exp{(-\mathrm{j}\, (90^{\mathrm{o}}-\phi_{_{\mathrm{S}}})})$ 

Der komplexe Leitwert

$$
\vec{y} = G(1+d, +j\Omega) \tag{9}
$$

ist die Summe der Leitwerte des Senders  $d_{\alpha}$ G und des Cavity's G(1+jΩ) Hier ist

$$
\Omega = \tan\beta = Q_0 \cdot \nu \approx 2Q_0 \frac{(f_s - f_c)}{f_c} , \qquad (10)
$$

wobei β als der Verstimmungswinkel gilt.

Der belastete Verstimmungswinkel wird hier mit  $\beta$  bezeichnet

$$
\tan\beta^* = \frac{\Omega}{1+d_1} \tag{11}
$$

Daraus folgt für die vom Generator belastete Güte:

$$
Q_{\underline{L}} = \frac{Q_{\underline{O}}}{1 + d_{\underline{1}}} \tag{12}
$$

In der Abb. 3 sind die Teilspannungen von  $\vec{I}_g$  und  $\vec{I}_B$ , die an dem komplexen<br>Leitwert  $\vec{y}$  entstehen und die Summenspannung  $\vec{U}_c = |U_c|e^{j\psi}c$  eingetragen. Der Strom  $I_{g}expj\phi_{g}$  erzeugt am Leitwert

$$
\vec{y} = |G(1+d_1+j\Omega)| \exp j\beta^* \qquad \text{eine Spannung } U_{\text{co}} \exp j(\phi_g - \beta^*) \qquad (13)
$$

 $-5 -$ 

Für die weiteren Überlegungen wurde die Cavityspannung U<sub>co</sub> als Bezugsgröße in die reelle Achse, d.h.  $\phi_{g} = \beta^{2}$ , gelegt. Da der Strom  $\tilde{I}_{g}$  der Spannung U<sub>CO</sub> voreilt (Abb. 3), handelt es sich hier um eine kapazitive Verstimmung der Beschleunigungsstrecke.

Ganz analog erzeugt der Strahlstrom -I<sub>B</sub>exp(-j(90- $\phi_{_{\bf S}}$ )) am Leitwert y eine Spannung  $\vec{U}_B = U_B expj (90^\circ + \phi_S - \beta^*)$ 

Zuerst soil der Fall diskutiert werden, wenn der Sender auf eine reelle Last arbeitet, d. h.

$$
Jm \left\{ \frac{\vec{U}_c}{\vec{T}_g} \right\} = 0 \tag{14}
$$

Aus der Gl. (8)folgt fiir die Cavityspannung die Beziehung

$$
\vec{U}_{\text{c}} = \frac{I_{\text{g}} - \vec{I}_{\text{B}}}{G(1+d_1+j\Omega)}
$$
(15)

wobei U<sub>C</sub> in die reelle Achse weist.

Die Trennung der Gl. (15)in einen Real- und Imaginarteil ergibt eine Gleichung für die aufzubringende Senderleistung P

$$
P_{o} = \frac{(U_{co} (1 + d_{1}) + \frac{4}{\pi} R I_{Bo} \sin \phi_{s})^{2}}{8d_{1} R}
$$
 (16)

und die notwendige Verstimmung

$$
\frac{\Delta f}{f_c} = \frac{2}{\pi} \frac{R I_{Bo} \cos \phi_s}{Q_o \cdot U_{co}}
$$
\n(17)

Aus der Forderung für Anpassung <sup>1)</sup> des Generators an die Last erhält man einen Ausdruck für d<sub>1</sub>.

$$
d_1 = 1 + \frac{4}{\pi} \frac{RL_{BO}}{U_{CO}} \sin \phi_S
$$
 (18)

Hieraus ist ersichtlich, daß eine Leistungsanpassung bei veränderlicher Last I<sub>RO</sub>

nur zu erreichen ist, wenn sich entsprechend der Koppelfaktor d ändert. Da eine variable Kopplung im Hochvakuum technologische Probleme<sup>2)</sup> aufwirft, entschied man sich, die Leistungsanpassung bei einer bestimmten Energie durchzuführen. Aus Stabilitätsgründen 5) wählte man einen Koppelfaktor im oberen Energiebereich (bei 3 GeV,  $\phi_{\rm s} = 16^{\circ}$ , I<sub>Bo</sub> = 0,946 A, d<sub>1</sub> = 4,47).

## 3. Betriebsparameter für das HF-System

Bei der Festlegung der Parameter des HF-Systems wurde berucksichtigt, daB die Rückwirkung des Strahls auf die Spannung im Cavity möglichst geringbleibt. Aus diesem Grunde wird das Cavity mittels eines verstellbaren Stempels stark verstimmt. Aus der Forderung nach Stabilität 5) für kohärente Synchrotronschwingungen sind alle Beschleunigungsstrecken kapazitiv verstimmt.

Die Cavityspannung U<sub>co</sub> wurde für die entsprechende Einschußenergie aus der Umlaufspannung  $U_T$  bestimmt.

$$
U_{\rm co} = \frac{U_{\rm T}^{\pi}}{2 n_{\rm c} \sin \phi_{\rm s}}
$$
 (19)

n<sub>c</sub> - Zahl der Cavities im Ring

Die vom Sender abgegebene Leistung P<sub>o</sub> wird nach Gl. (16) so gewählt, daß nach dem Einschuß des maximal speicherbaren Stromes I<sub>Bo</sub> (Energie Konstant) nach Gl. (17) der Sender auf reelle Last arbeitet. Fur alle anderen Strome sieht der Generator eine kapazitive Last.

Die Senderleistung wird wahrend der Injektion konstant gehalten und muB wegen des Dynamikbereiches von 1 : 100 und der maximal abgegebenen Leistung von 250 kW auf 4 Cavities im Bereich von 0,625 bis 62,5 kW je Beschleunigungsstrecke liegen.

Die Anfangsverstimmung des Resonators ohne Strombelastung resultiert aus dem ersten Term der Gl. (8) und der Annahme  $J_{m} \{ \vec{U}_{c} \} = 0$ .

$$
\Omega = \left(\frac{8d_1RP_o}{U_{co}^2} - (1+d_1)^2\right)^{1/2} \tag{20}
$$

Nach der Injektion eines Strahlstromes I<sub>Bo</sub> mit der Phase  $\phi_{s}$  stellt sich ein Gleichgewichtszustand ein, der durch die Gl. (8) beschrieben und in Abb. 3 dargestellt ist.

Die Spannung, die jeder Bunch zur Deckung der Strahlungsverluste antrifft, ist jetzt

$$
U_T = \frac{2}{\pi} U_c \sin(\phi_s - \psi_c) \tag{21}
$$

anstatt der Sollgröße von

$$
U_T = \frac{2}{\pi} U_{\text{co}} \sin \phi_{\text{S}} \tag{22}
$$

Um bei konstanter Sollphase  $\phi_{\rm s}$  dem Strahl die Verlustenergie nach Gl. (22) zuführen zu können, muß mit Hilfe eines Rückkopplungssystems die Spannung  $\vec{U}_c$  auf  $U_{co}$  gebracht werden, d. h.

$$
\text{Re}\{\vec{U}_c\} = U_{\text{CO}}
$$
\n
$$
\text{Jm}\{\vec{U}_c\} = 0
$$
\n(23)

Aus Gl. (8) erkennt man, daß die Bedingung der Gl. (23)durch die Änderung von mindestens zwei Größen erfüllt werden kann. Bei konstanter Senderleistung muß eine Änderung der Phase der Senderspannung  $\phi_{\rm g} = \phi_{\rm go} - \Delta \phi_{\rm g}$  und der Verstimmung  $\Omega = \Omega_0 + \Delta\Omega$  eintreten.

Teilt man die Gl. (18) in einen Real- und Imaginärteil auf, so erhält man zwei Bestimmungsgleichungen für die Regelgrößen  $\phi_{\rm g}$ und  $\Omega$ .

$$
U_{\text{co}}(1+d_1) = \sqrt{8d_1RP_{\text{o}}\cos\phi}g - \frac{4}{\pi} RI_{\text{Bo}}\sin\phi_g
$$
  
\n
$$
U_{\text{co}}\cdot\Omega = \sqrt{8d_1RP_{\text{o}}\sin\phi}g + \frac{4}{\pi} RI_{\text{Bo}}\cos\phi_g
$$
\n(24)

Für jede Erhöhung des Strahlstromes $\mathtt{I}_{\mathtt{Bo}}$ um  $\vartriangle \mathtt{I}_{\mathtt{Bo}}$ lauten die Beziehungen für die Regelgrößen:

$$
\phi_{g} - \Delta \phi_{g} = \arccos \left( \frac{1}{\sqrt{8d_{1}RP_{o}}} \left( U_{co}(1+d_{1}) + \frac{4}{\pi} R (I_{Bo} + \Delta I_{Bo}) \sin \phi_{s} \right) \right)
$$
  

$$
\Omega + \Delta \Omega = \frac{1}{U_{co}} \left\{ \sqrt{8d_{1}RP_{o}} \sin (\phi_{g} - \Delta \phi_{g}) + \frac{4}{\pi} R (I_{Bo} + \Delta I_{Bo}) \cos \phi_{s} \right\}
$$

Die praktische Realisierung kann durch eine Anordnung, wie Abb. 4 zeigt, erfolgen. Durch die am Cavity (Regelstrecke) angebrachte Nachstimmautomatik wird während der Einschußzeit eine Regelabweichung der Cavityspitzenspannung und der Sollgröße gebildet (Schalter Position 1.). Der Wert der Regelabweichung wird einem Motor (Stellglied) zugeführt. Die Phase zwischen der Spannung U und der Position des Bunches kann über die Phasenregelung des Senders konstant gehalten werden. Die Steuerspannung U<sub>ST</sub> vomSynchrotron, so hofft man, wird die Phase der Bunche auf einige Grade genau fixieren. Die Phasendifferenz  $\psi_c$ -90<sup>0</sup>+ $\phi_s$  bildet mit der Sollgröße -90+ $\phi_s$  eine Regelabweichung, die ein Phasenstellglied betätigt.

## 4. Mögliche Betriebszustände

Die Berechnungen erstrecken sich auf folgende Betriebszustände (S - Sender,  $\Delta f_{\text{max}}$  - max. Verstimmung der Cavities, P<sub>max</sub> - Maximale Leistung des Senders):

- 1S mit P<sub>max</sub> von 62,5 kW arbeitet auf 1 Cavity mit  $\Delta f_{max}$  von 1,6 MHz je Ring. a) (Shuntimpedanz 3 MΩ)
- b) 1S mit P<sub>max</sub> von 250 kW arbeitet auf 4 Cavities mit $\Delta$  f<sub>max</sub> von 1,6 MHz je Ring.  $R_{ges}$  = 12 MΩ
- 3S von je 250 kW arbeiten auf 12 Cavities mit  $\Delta f_{\text{max}}$  von 1,6 MHz je Ring.  $c)$  $R_{ges}$  = 36 MΩ
- 3S von je 250 kW arbeiten auf 12 Cavities mit  $\Delta f_{\text{max}}$  von 56 MHz je Ring.  $d)$  $R_{\text{gas}}$  = 36 MΩ

e) 3S von je 250 kW arbeiten auf 12 Cavities mit  $\Delta \rm{f}_{max}$  von 0,8 MHz je Ring.  $= 36$  M $\Omega$  $R_{ges}$ 

Die Betriebszustände unter a) und b) können bei kleinen Energien möglicherweise zur Anwendung kommen, wo aufgrund der niedrigen Umfangsspannung nur Bruchteile der maximalen Leistung der 3 Sender benötigt werden. Der Zustand c) ist der Normalfall, in dem die Senderleistung ausreicht, die Teilchenenergie im Intervall von 0,3 bis 3,5 GeV zu variieren. Der Fall d) unterscheidet sich von c) nur durch den größeren Verstimmungsbereich. Der in diesem Zustand erreichbare Teilchenstrom als Funktion der Energie(Abb. 16) erreicht bei kleinen Energien viel höhere Werte.

In der Erwartung, Stopbänder in der Frequenzskala oberhalb von 0,8 MHz antreffen zu können, die durch Seitenbänder der Umlaufsfrequenz entstehen, wurde im Betriebszustand e) die maximale Verstimmung auf 0,8 MHz beschränkt. Um dennoch bei kleinen und mittleren Energien einen hohen Strom I<sub>Ro</sub> speichern zu können, wurden hier sehr kleine Sollpbasen benutzt (Tabelle 5). Dynamische Untersucbungen an dem nichtlinearisierten System zeigten, daß einmalige Störungen der Senderleistung, Phase und der Cavityverstimmung, die durch die Senderspezifikation erlaubt sind, das System stabil erhalten.

Fur die Betriebsarten c) und e) wurde die Abhangigkeit der Betriebsparameter des HF~Systems als Funktion des gespeicherten Stromes aufgetragen. Sonst wurden aus Platzmangel nur die Anfangs- und Endwerte der Größen in Tabellen zusammengestellt. Die Berechnungen basieren auf der Annahme, daB jeweils 20mA in den Ring injiziert werden.

Ist der volle Strom  $I_{B_O}$ , der nach Gl. (20) bestimmt wird, im Ring, dann arbeitet der Generator auf reelle Last. Das ist besonders aus dem Verlauf des Reflexionsfaktors, der reell wird, und dem Verlauf der Senderphase, die den Wert Null annimmt, zu ersehen. Zu diesem Zeitpunkt schaltet die Regelung von Mode 1 (automatische Frequenz und Phasenregelung) auf die automatische Amplituden- und Phasenregelung (Regelungsmode 2) um. In Abb. 4 bedeutet das, daß die Amplitude der Cavityspannung über den Sender geregelt wird. Für konstante Phasenbeziehungen zwischen der Summenspannung  $\Sigma U_{c}$  der vier Cavities, die den Sender belasten und der Position des Bunches ,sorgt weiter die Phasenregelung.

Ein Ausnahmefall des oben beschriebenen Verfahrens kann eingeleitet werden, wenn bei dem maximal gespeicherten Strom  $\texttt{I}_{\texttt{Bo}}$  noch Leistungsreserven des Senders vorhanden sind. Es besteht dann die Möglichkeit in Mode 2 durch Leistungserhöhung und eine Phasenverschiebung des Generatorstromes  $\phi_{\textrm{g}}$  zu negativen Winkeln hin nach Gl. (24) den gespeicherten Strom I<sub>Bo</sub> zu erhöhen. In Abb. 11 sind die Kurven, die zu diesem Betriebszustand gehören, gestrichelt eingetragen.

## 5. Diskussion der Ergebnisse

Der primäre Gedanke, der den Rechnungen zugrunde gelegt wurde, war, die wählbaren HF-Betriebsparameter so festzulegen, daß für einen höchstmöglichen injizierten Teilchenstrom die Strahlriickwirkung auf die Cavities minimal wird. Andererseits sollten die Anfangsparameter so gewählt werden, daß bei dem höchsten Ringstrom der Arbeitspunkt des HF-Systems erreicht wird, d.h. die Sender sollten auf eine reelle Last arbeiten.

Eines der wichtigsten HF-Parameter sind die Amplitude und die Phase der Cavityspannung. In den Abb. 5 und Abb. 6 sind für die Betriebszustände c) und e) die prozentualen Abweichungen der Amplituden nach jedem EinschuB iiber der Zahl der Einschüsse n bzw. über dem Stromzuwachs von  $\Delta I_{\rm Bo}$  aufgetragen, wobei (n-1)  $\Delta I_{\rm Bo}$ = $I_{\rm Bo}$ der schon gespeicherte Teilchenstrom vor dem n-ten Einschuß ist. Für alle Berechnungen wurde, wenn nichts anderes vermerkt ist, ein Teilchenstrom von 20mA je EinschuB angenommen. Man erkennt, daB bei konstanter Injektionsenergie E die hb'chste Spannungsschwankung im Betriebszustand c) nach dem ersten StromeinschuB erfolgt und nach jedem weiteren Einschuß schnell abfällt. Dies ist verständlich, da mit wachsendem Teilchenstrom I $_{\rm{Bo}}$  im Ring die Güte des Resonators und damit der beam-loading Effekt reduziert werden. Man erkennt ferner, daB die Spannungsschwankungen umso größer sind, je kleiner die Einschußenergie wird. Dies resultiert aus der in diesem Energiebereich kleineren Anfangsverstimmung nach Gl. (20).

Dem gegenüber ist im Betriebszustand e) aufgrund der sehr kleinen Sollphasen (Tabelle 5) eine viel hohere Cavityspitzenspannung uber den ganzen Energiebereich erforderlich. Folglich ist die Strahlriickwirkung auf die Beschleunlgungsstrecken entsprechend geringer und die Spannungsabweichungen liegen durchweg unter 5 %.

 $-11 -$ 

SchieBt man im Zustand e) auch bei 0,3 und 0,4 GeV mit 20mA in den Ring ein, dann zeigt sich, daß nach den ersten Einschüssen die Phase  $\psi_{\alpha}$  (Abb. 8) größer ist als die Phase  $\phi_{\alpha}$  des Generatorstromes (Abb. 12), d.h. der Generator arbeitet g<br>auf eine induktive Last, und folglich wird laut dem Robinson'schen Kriterium <sup>5)</sup> der Strahl instabil. Abhilfe kann geschaffen werden:

1) Durch die Wahl eines kleineren EinschuBstromes, z.B. von 5mA,

2) Durch eine stärkere Anfangsverstimmung als aus der Gl. (20) resultiert. Die größere Anfangsverstimmung wird durch die Wahl einer höheren Anfangsleistung, z.B. 15 kW fur 0,3 GeV (Tabelle 5) festgelegt und nach Gl. (20) berechnet. Die zugehörigen Kurven sind in den Abbildungen unter " 7 " zu finden. Die maximal vorgegebene Verstimmung des Cavity's wird erreicht, ohne daB der Generator reelle Last sieht. Erst im Regelmode 2 kann dieser Zustand erreicht werden. Die Teile der Kurven " 7 ", die zu diesem Mode 2 gehören, sind gestrichelt eingetragen.

Die Phasenabweichungen  $\psi_{\alpha}$  der Cavityspannung nach jedem Einschuß für die Betriebszustande c) und e) wurden in den Abb. 7 und Abb.8 dargestellt. Im Zustand e) ist während der ersten Stromeinschüsse die Phase der Cavityspannung größer als die Sollphase ( $\psi_{\textrm{c}}$ > $\phi_{\textrm{s}}$ ) und nach Gl. (21) wird dadurch die zur Teilchenbeschleunigung notwendige Umfangsspannung je Cavity negativ. Der Strahl gibt während dieser Zeit, bis das Rückkopplungssystem die Regelgrößen nachstellt, Energie an das Cavity ab und folgedessen entstehen Synchrotronschwingungen. Die Stabilitat der Schwingungen ist unter der Annahme linearisierter Feldgleichungen gewahrleistet. Inwiefern das nichtlinearisierte System die Stabilitat fur größere negative Umfangsspannungen aufrecht erhält, bleibt dynamischen Rechnungen vorbehalten. Bisherige Rechnungen mit den nichtlinearisierten Feldgleichungen zeigten, daB fiir den ganzen zur Verfiigung stehenden Energiebereich von 0,3 bis 3,5 GeV der Strahl bei maximal gespeichertem Strom nicht durch einen Störvektor, dessen Komponenten wie Senderleistung,Senderphase und die Verstimmung der Cavities vorgegebene Fehler laut Senderspezifikation enthalten, zu instabilen Synchrotronschwingungen angeregt werden kann.

Die Parameter, deren Verlauf in den Abb. 9 bis 15 skizziert ist, charakterisieren den Zustand der Größen nach dem Strahleinschuß und nach der darauf folgenden Nachregelung der Systemgrößen. Der Verlauf der Phase des Reflexionsfaktors (Abb.15) oberhalb von 1,5 GeV strebt mit steigendem Strom gegen -  $180^\circ$ , so daß

bei maximalem Strom I<sub>BO</sub> der Reflexionsfaktor negativ reell wird. Injiziert man einen zu hohen Strahlstrom, z.B. 20mA bei 0,3 GeV, dann ist der Imaginärteil des Reflexionsfaktors nach den ersten Einschussen (nicht nachgeregelter Zustand) positiv und der Generator arbeitet auf eine induktive Belastung. Der Strabl wird zu instabilen Schwingungen angeregt.

Den Herren H. Gerke und Dr. H. Nesemann möchte ich für wertvolle Diskussionen danken.

Literatur :

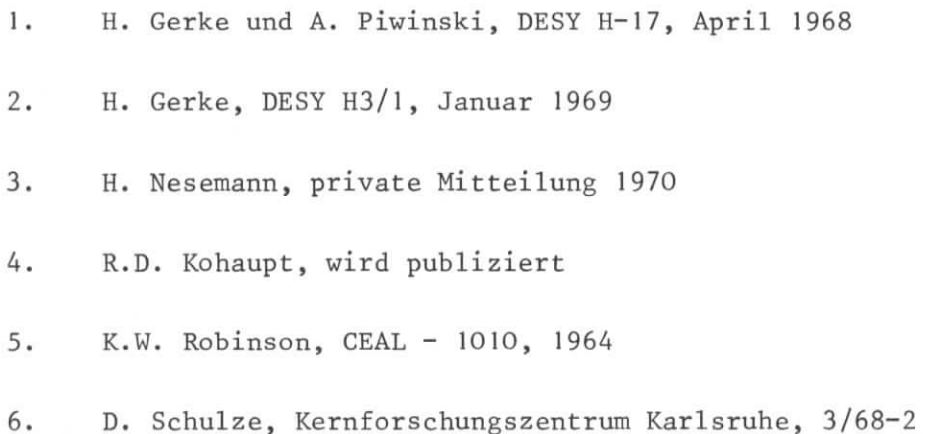

Legenden zu den Abbildungen :

- Abb. 1: Ersatzschaltbilder für ein belastetes Cavity
- Abb. 2: Phasenbeziehungen Bunch-Hochspannung in einer Beschleunigungsstrecke
- Abb. 3: Vektordiagramm der stationären Größen am Cavity
- Abb. 4: Prinzipieller Aufbau der Senderregelung
- Abb. 5: Prozentuale Spannungsschwankungen je Cavity nach jedem neu injizierten Teilchenstrom von 20mA für den Betriebszustand e).
- Abb. 6: Wie Abb. 5 für den Betriebszustand e). Die Kurve 7 unterscheidet sich von der Kurve 5 durch eine größere Anfangsverstimmung des Cavity's
- Abb. 7: Phase der Cavityspannung nach jedem StrahleinschuS von 20mA fiir den Betriebszustand c).
- Abb. 8: Wie Abb. 7 fiir den Betriebszustand e).
- Abb. 9: Summe der Cavity und Strahlverluste fiir den Betriebszustand c).
- Abb. 10: Wie Abb. 9 fiir den Betriebszustand e) .
- Abb.11: Phase des Generatorstromes nach jedem EinschuB fiir den Betriebszustand e).
- Abb.12: Wie Abb. 9 fur den Betriebszustand e).
- Abb.13: Reflexionsfaktor  $|\vec{r}|$  nach jeder Injektion für den Betriebszustand c). Die Werte gelten fiir den ausgeregelten Zustand.
- Abb. 14: Wie Abb. 13 fiir den Betriebszustand e).
- Abb.15: Phase des Reflexionsfaktors nach jeder Injektion fiir den Betriebszustand e).
- Abb. 16: Maximaler Teilchenstrom  $I_{R_0}$  aufgetragen über der Energie für die Betriebszustände  $a$ ) - e).
- Abb.17: Reflexionsfaktor  $|\dot{\vec{r}}|$  für konstanten Strom I<sub>Bo</sub> aufgetragen über der Energie.

 $T a b e 1 1 e 1:$ 

HF-Parameter für den Betriebszustand a): 1 Sender 62,5 kW, 1 Cavity pro Ring

$$
\Delta I_{Bo} = 20mA
$$
,  $\Delta f_{max} = 1.6 MHz$ ,  $R_{ges} = 3 M\Omega$ ,  $d_1 = 2.8$ 

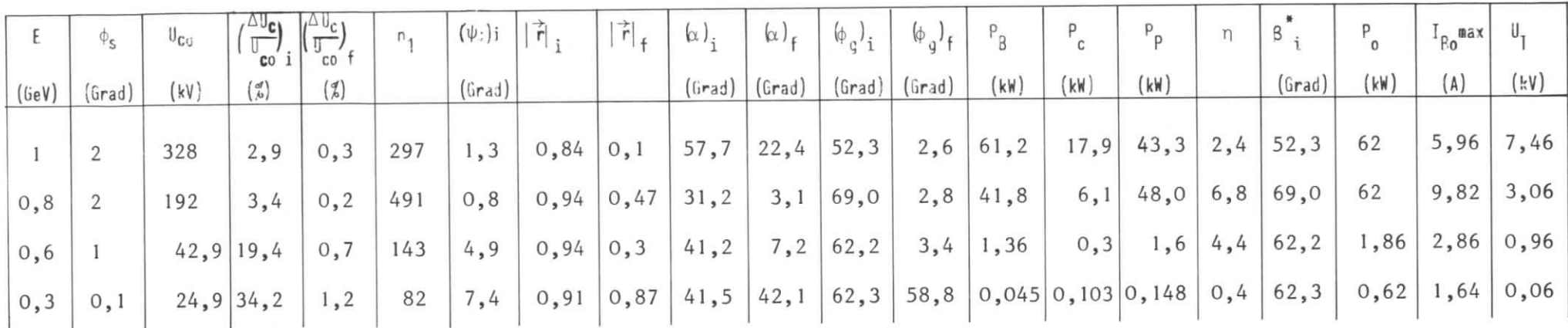

# Erläuterungen:

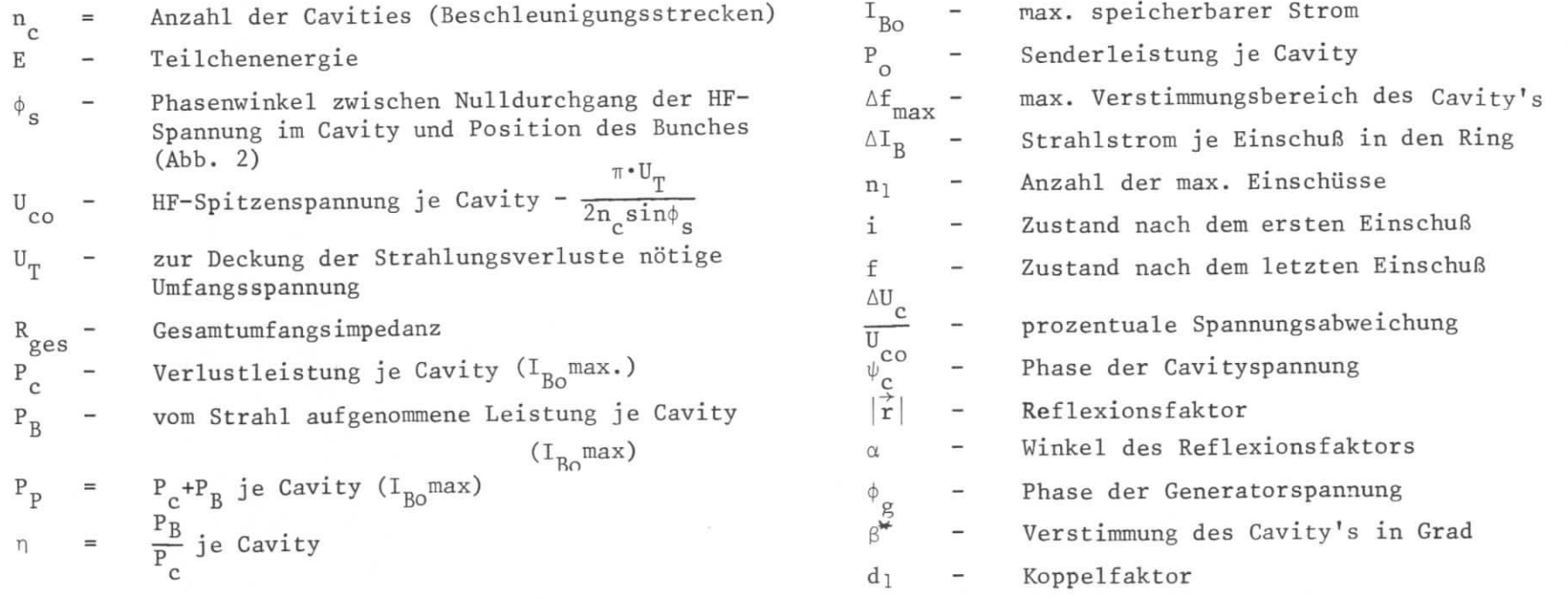

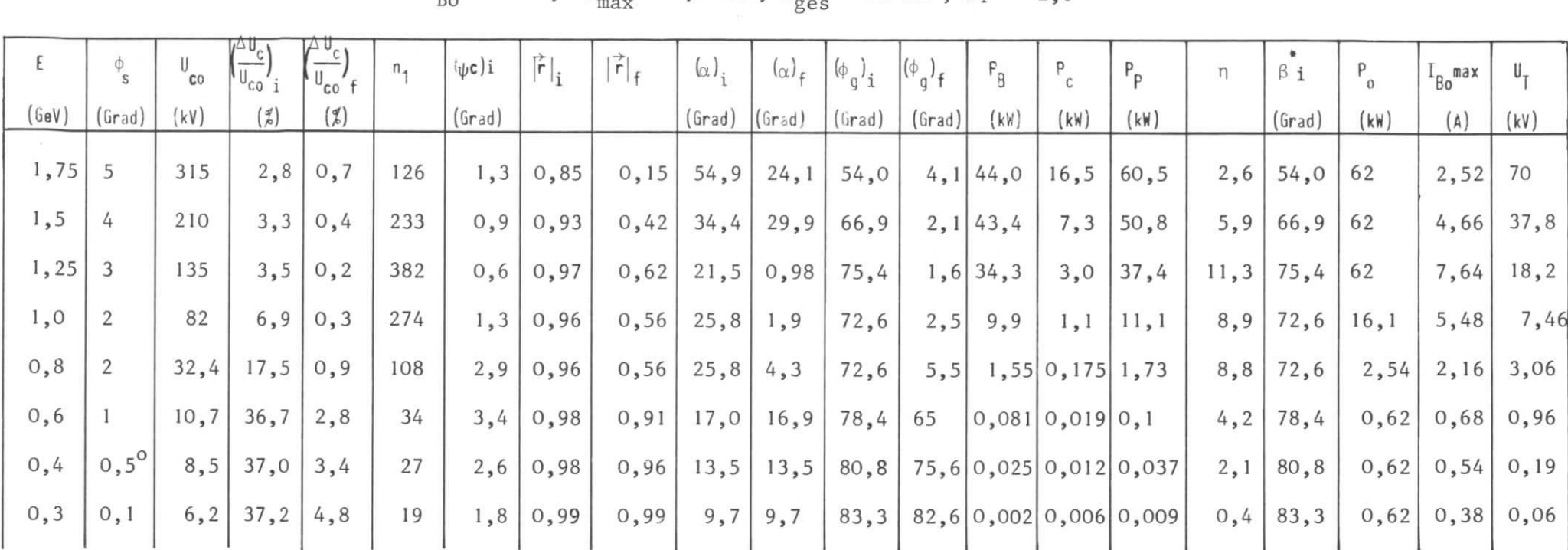

HF-Parameter für den Betriebszustand b): 1 Sender 250 kW, 4 Beschleunigungsstrecken pro Ring  $T$  a b e  $1$  1 e 2 :

 $\Delta I_{R_0}$  = 20mA,  $\Delta f_{max}$  = 1,6 MHz,  $R_{max}$  = 12 MΩ, d<sub>1</sub> = 2,8

Erläuterungen siehe Tabelle 1

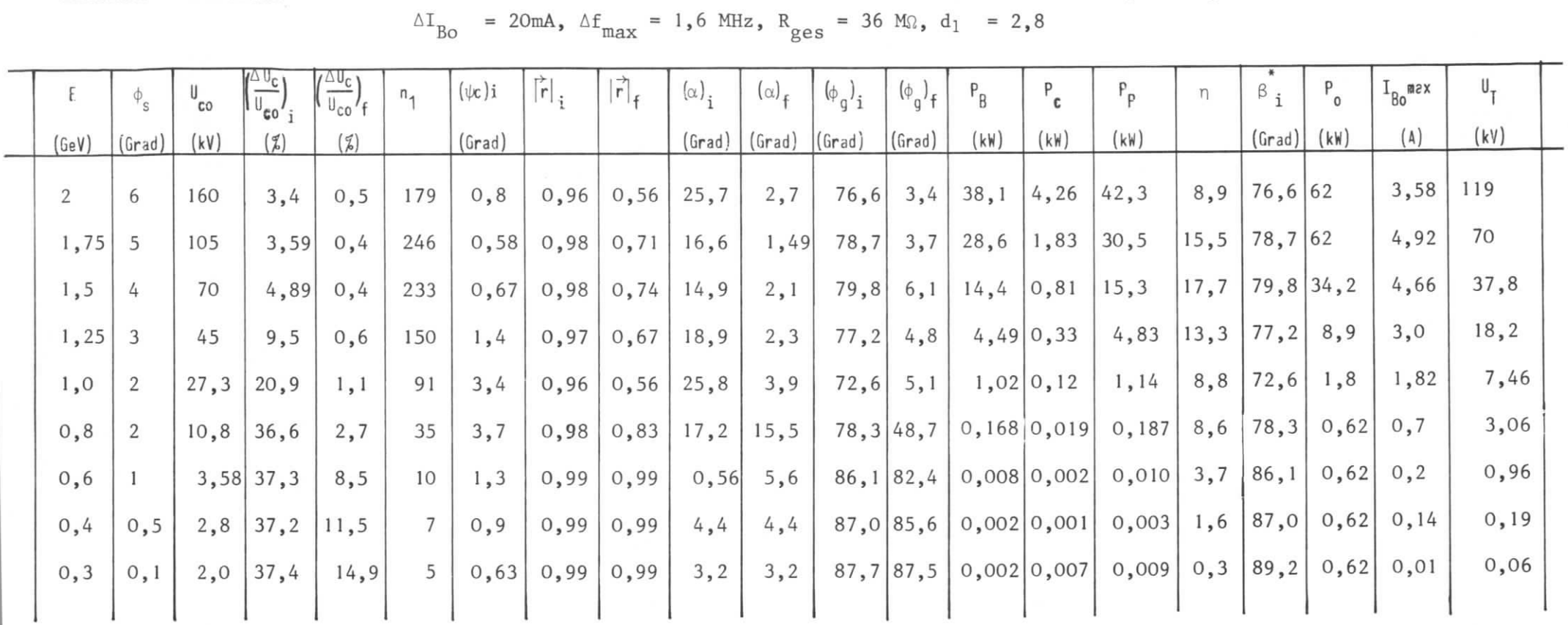

Tabelle 3: HF-Parameter für den Betriebszustand c): 3 Sender 250 kW, 12 Cavities pro Ring

Erläuterungen siehe Tabelle 1

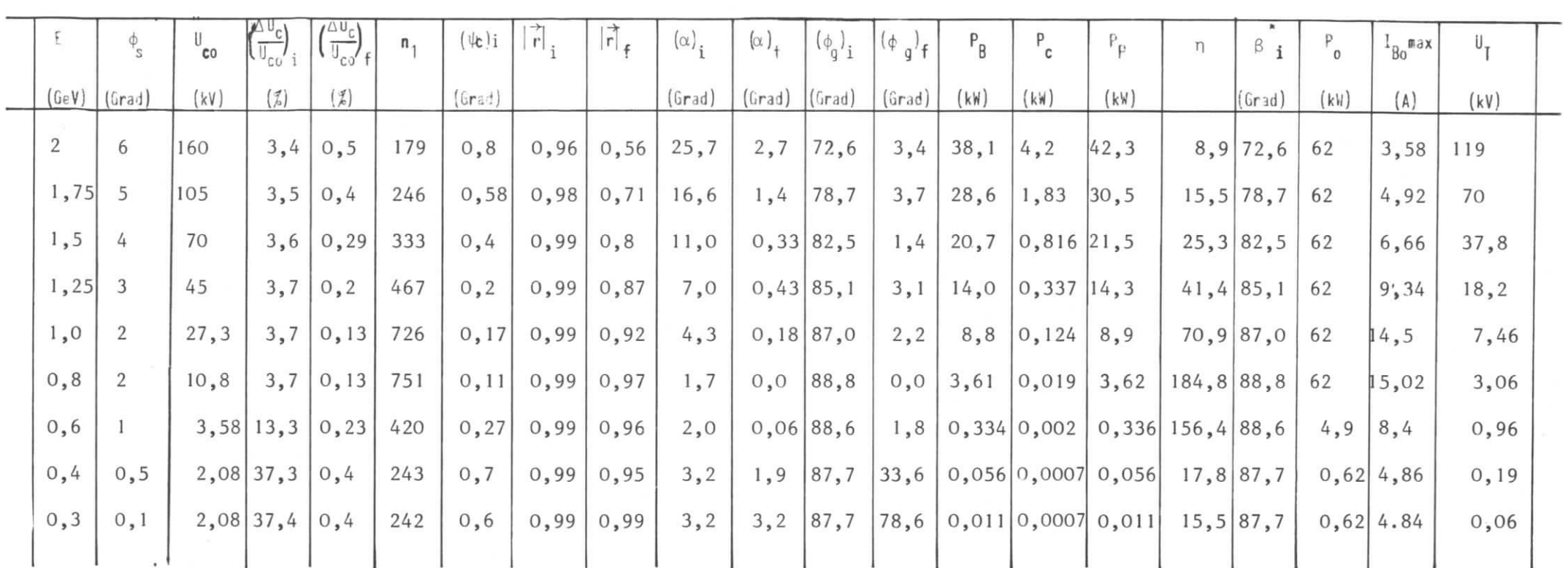

HF-Parameter für den Betriebszustand d): 3 Sender 250 kW, 12 Cavities pro Ring Ta b e 1 1 e 4:  $\Delta\texttt{I}_{\text{Bo}}$  = 20mA,  $\Delta\texttt{f}_{\texttt{max}}$  = 56 MHz,  $\texttt{R}_{\texttt{ges}}$  = 36 M , d<sub>1</sub> = 2,8

Erläuterungen siehe Tabelle 1

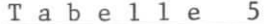

#### HF-Parameter für den Betriebszustand e): 3 Sender 250 kW, 12 Cavities je Ring 5:

 $\Delta I_{BO}$  = 20mA,  $\Delta f_{max}$  = 0,8 MHz, R<sub>ges</sub> = 36 MΩ, d<sub>1</sub> = 4,47

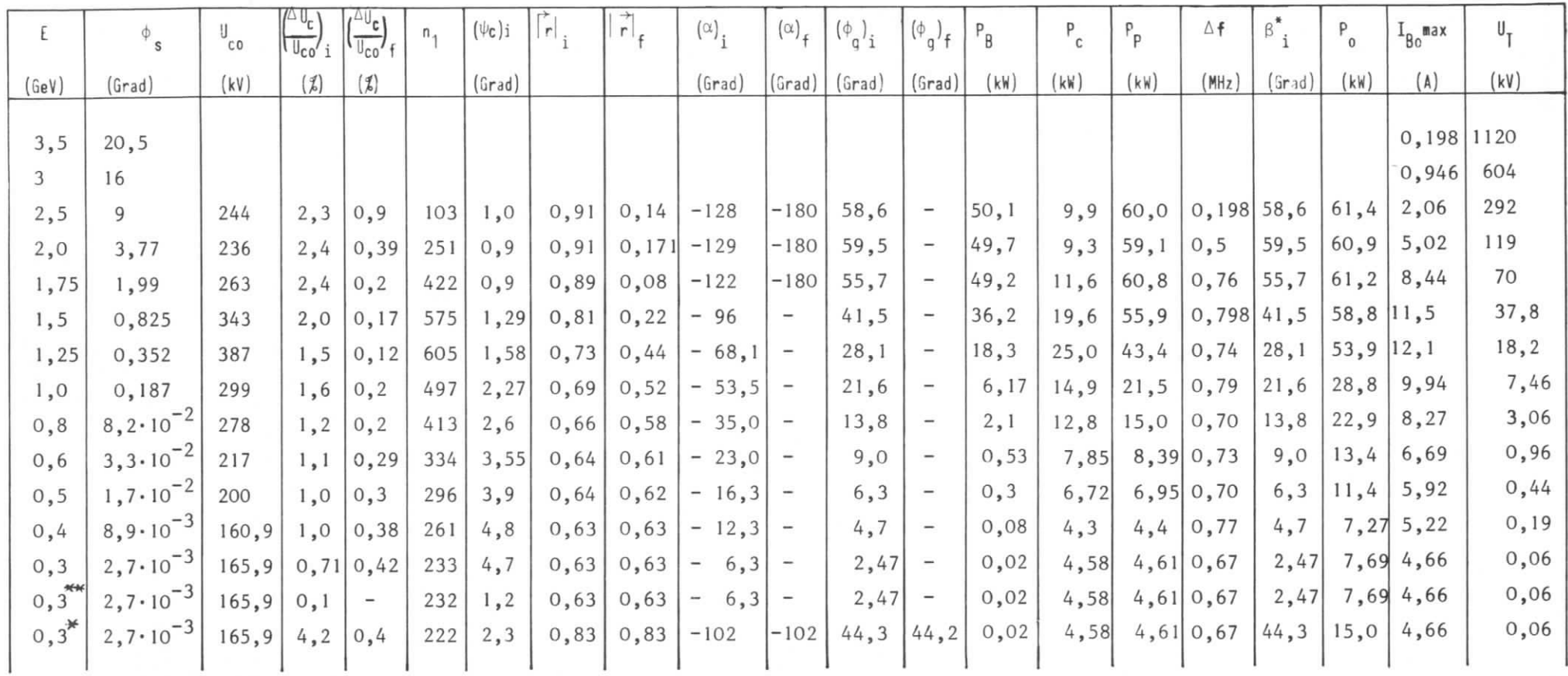

Erläuterungen siehe Tabelle 1

- Koppelfaktor  $d<sub>1</sub>$ 

 $\Delta f_{\text{max}}$  - Verstimmung des Cavitys bei max. gespeichertem Strom

- größere Anfangsverstimmung des Cavitys,  $\Delta I_{Bo}$  = 20mA  $\frac{W}{R}$ 

 $- \Delta I_{BO} = 5mA$  $\frac{1}{2}$ 

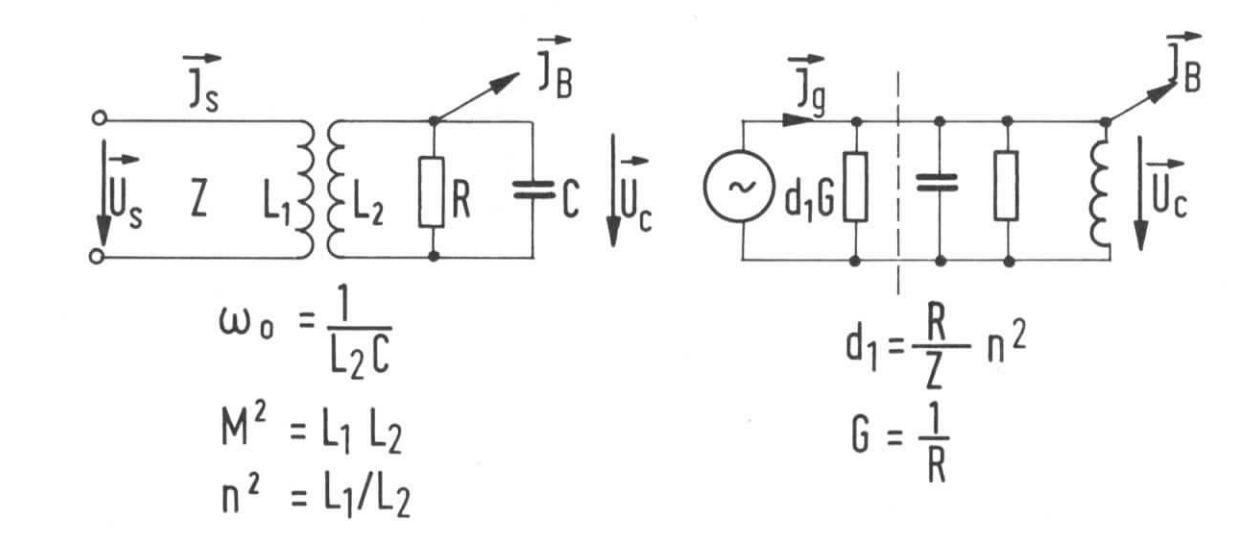

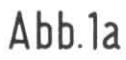

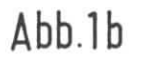

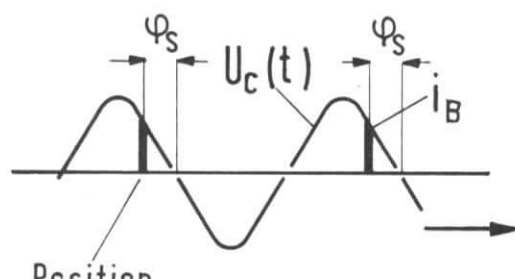

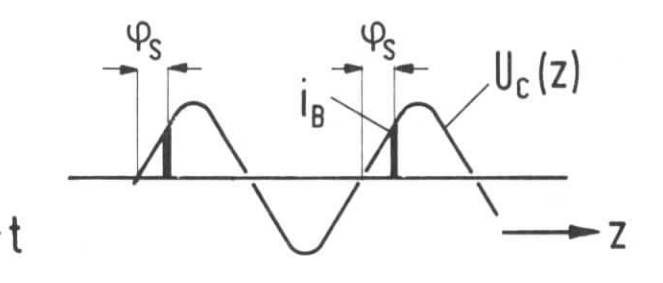

 $t = const$ .

Position<br>des Bunches

 $z = const.$ 

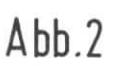

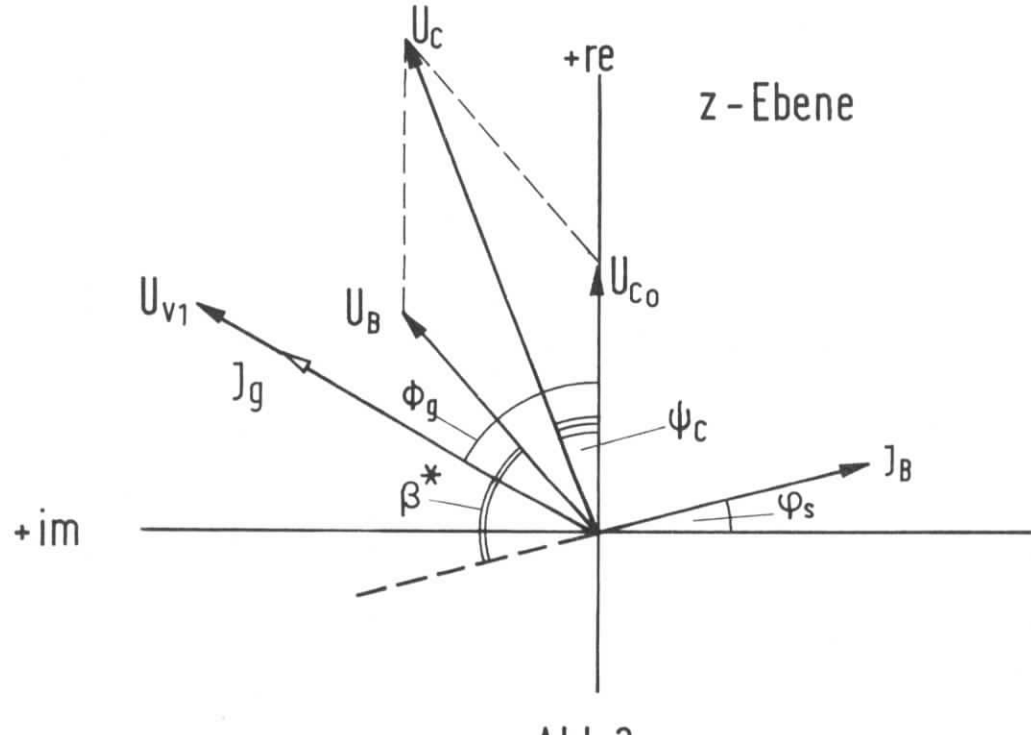

 $Abb.3$ 

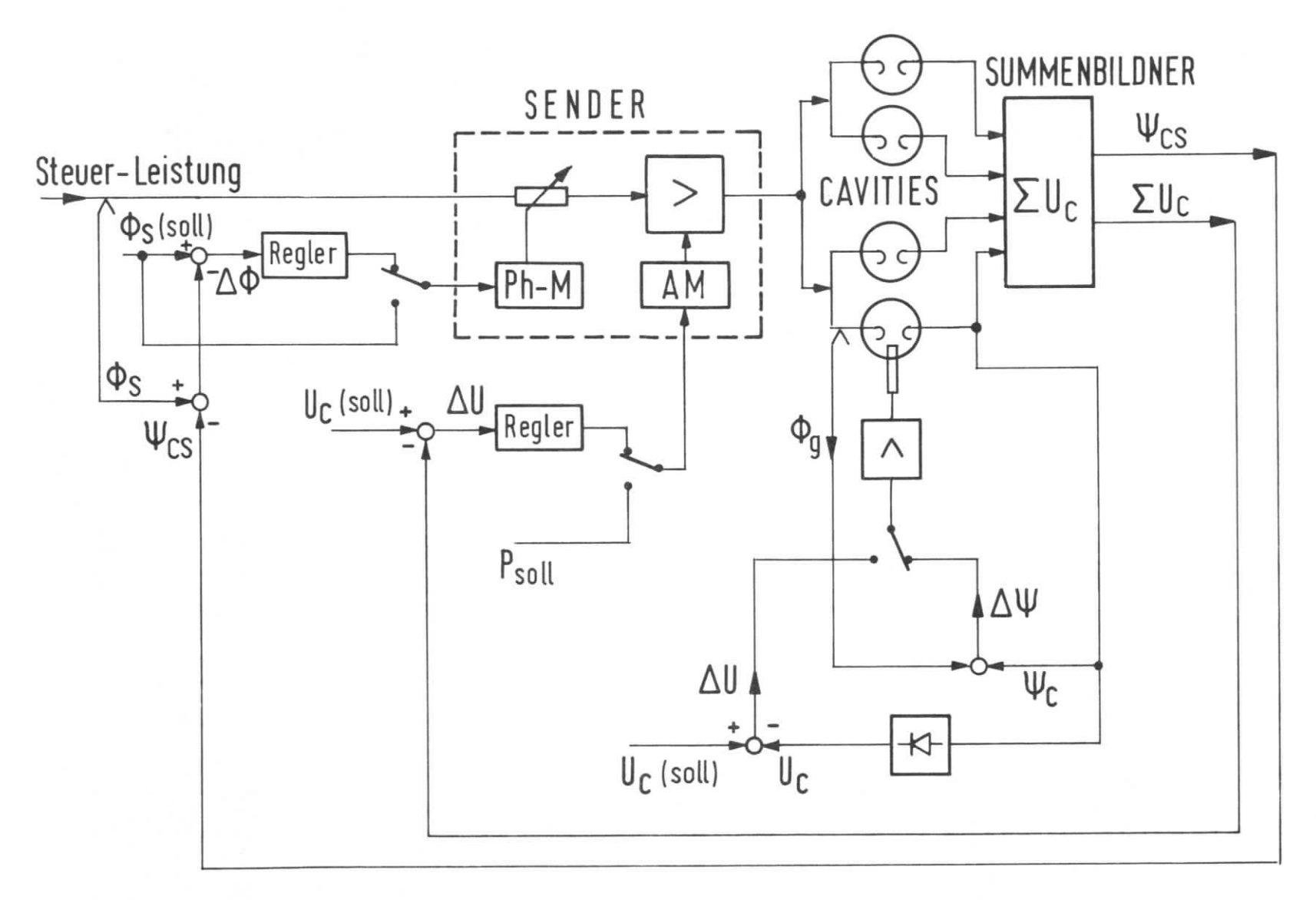

Ph-M = PhasenmodulatorAM = Amplitudenmodulator

 $Abb.4$ 

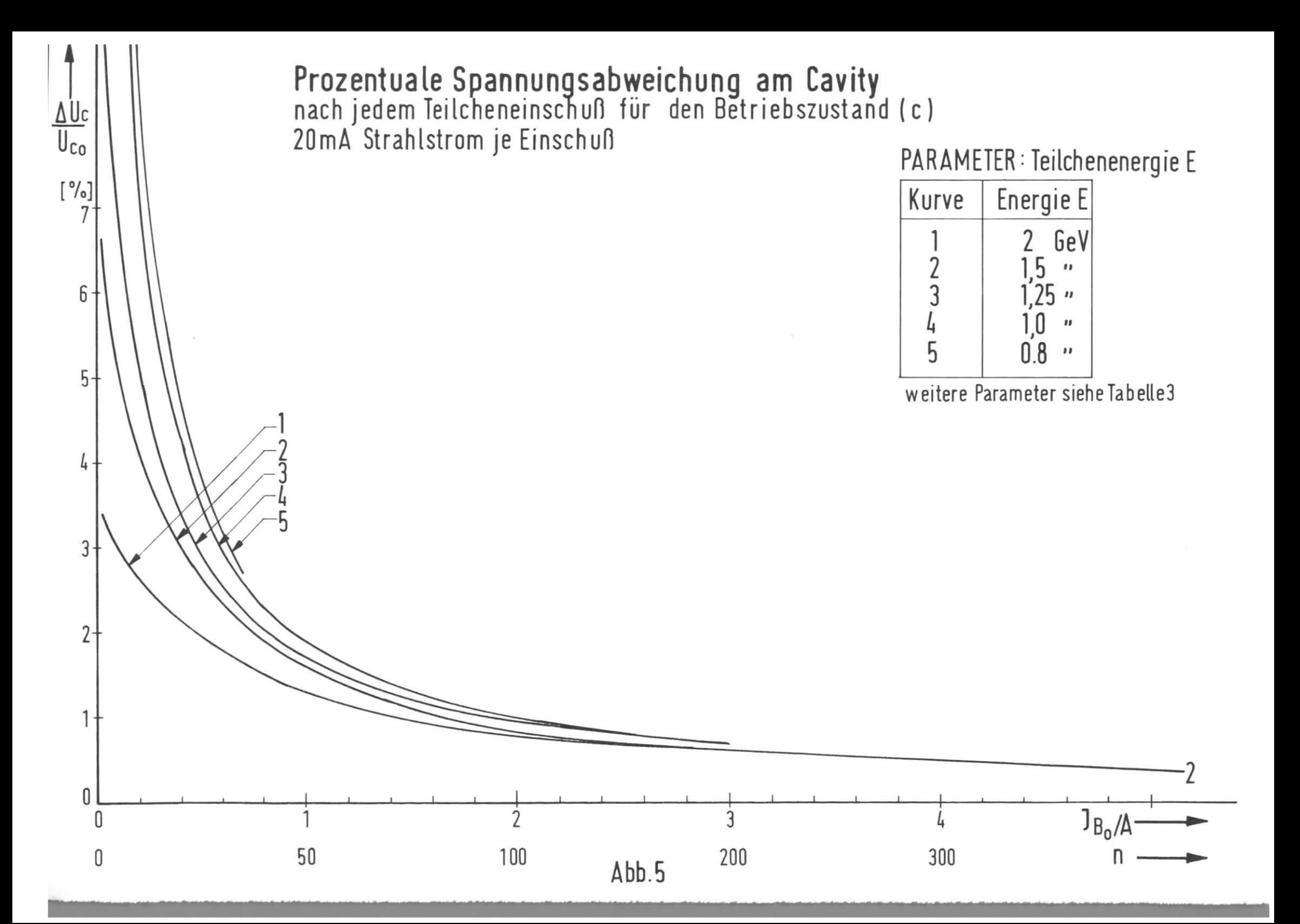

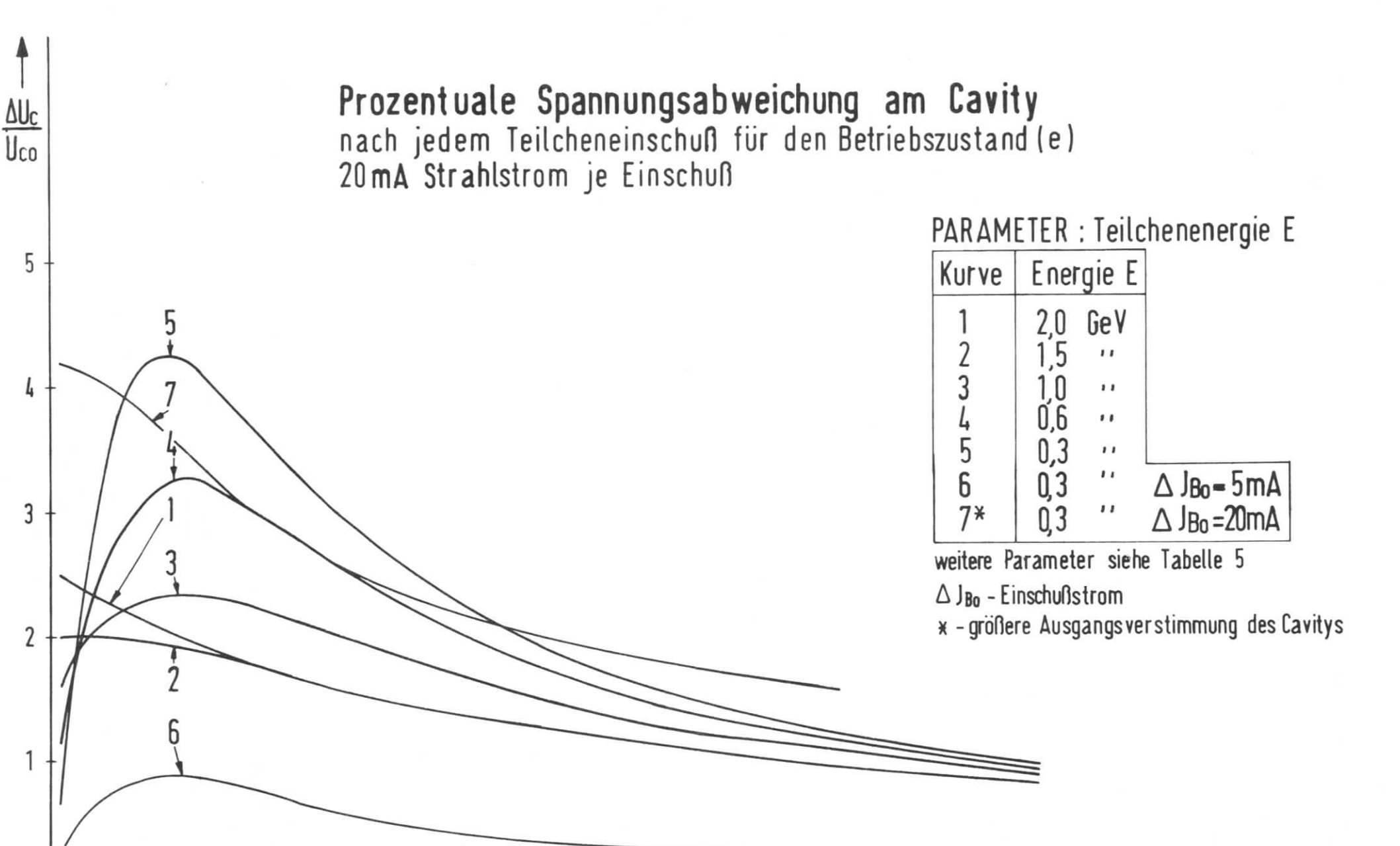

Abb. 6

50

 $1,5$ 

75

 $\overline{\phantom{a}}$ 

100

 $J_{B_0}/\Lambda$ 

0

ſ

0

 $0,5$ 

25

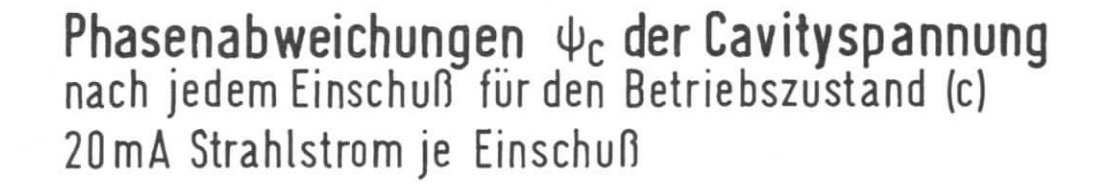

f

 $\psi_c$ 

 $[ \, \circ \,]$  $\overline{3}$ 

 $2,5$ 

PARAMETER : Teilchenenergie E

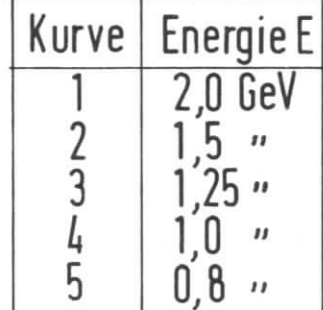

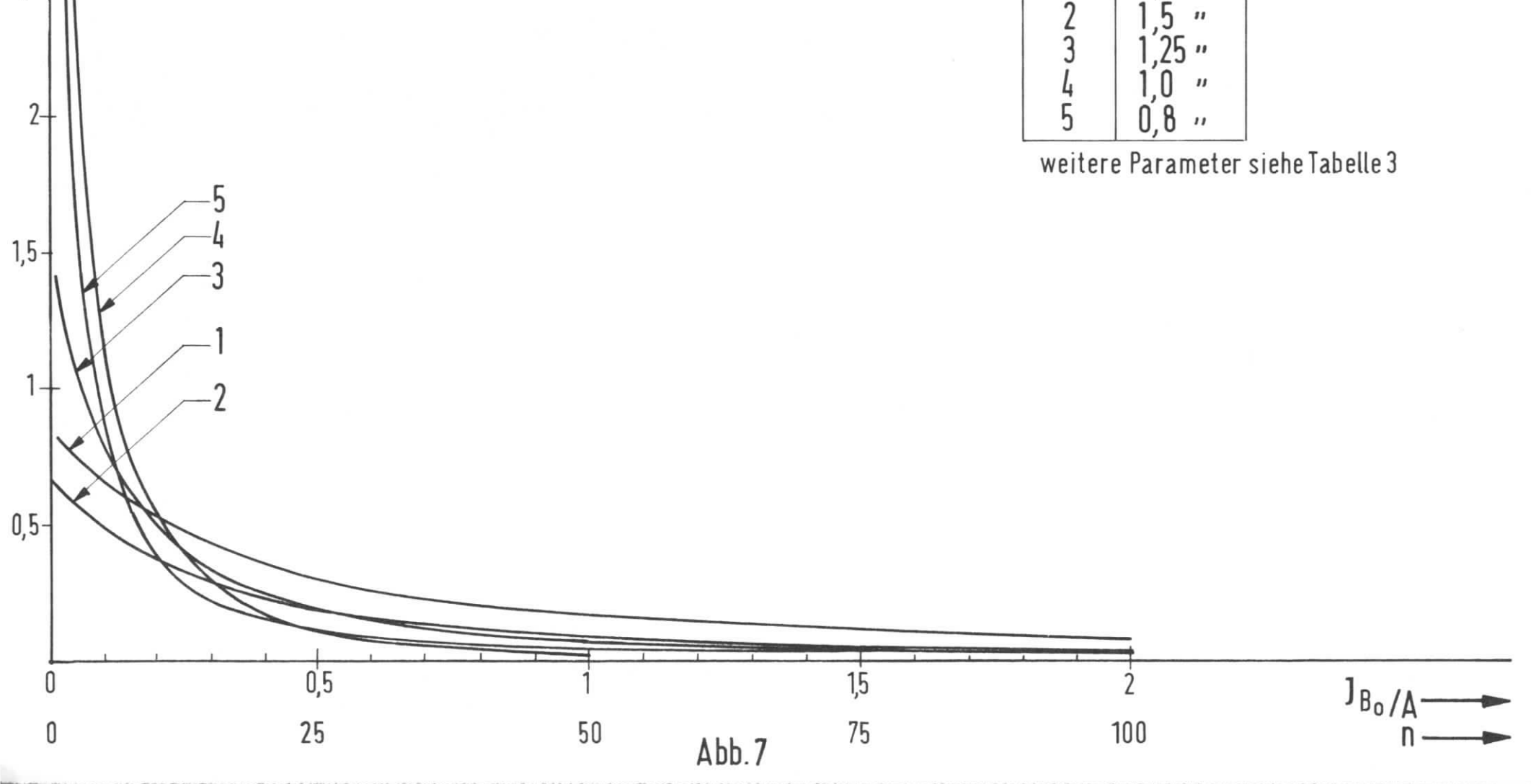

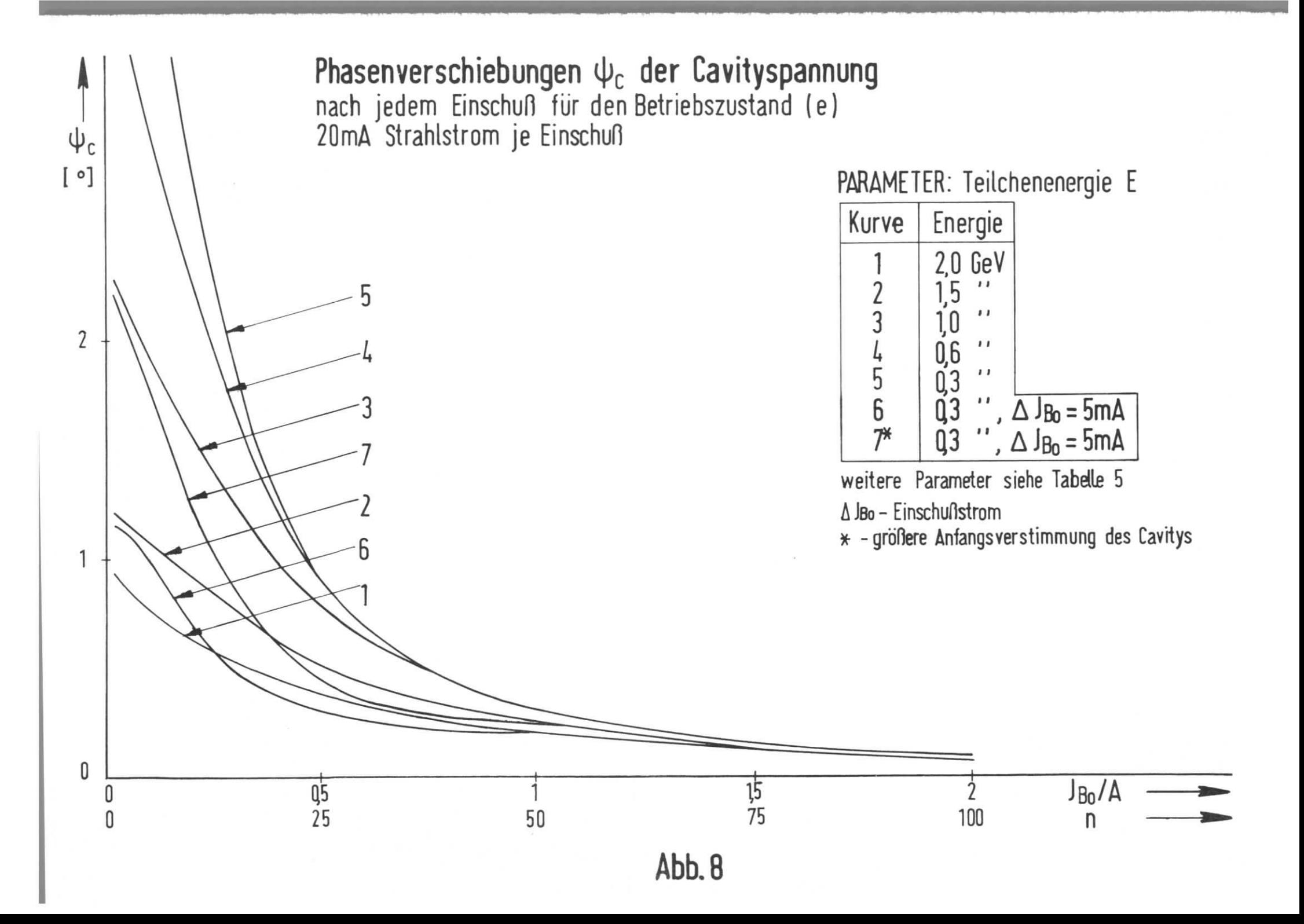

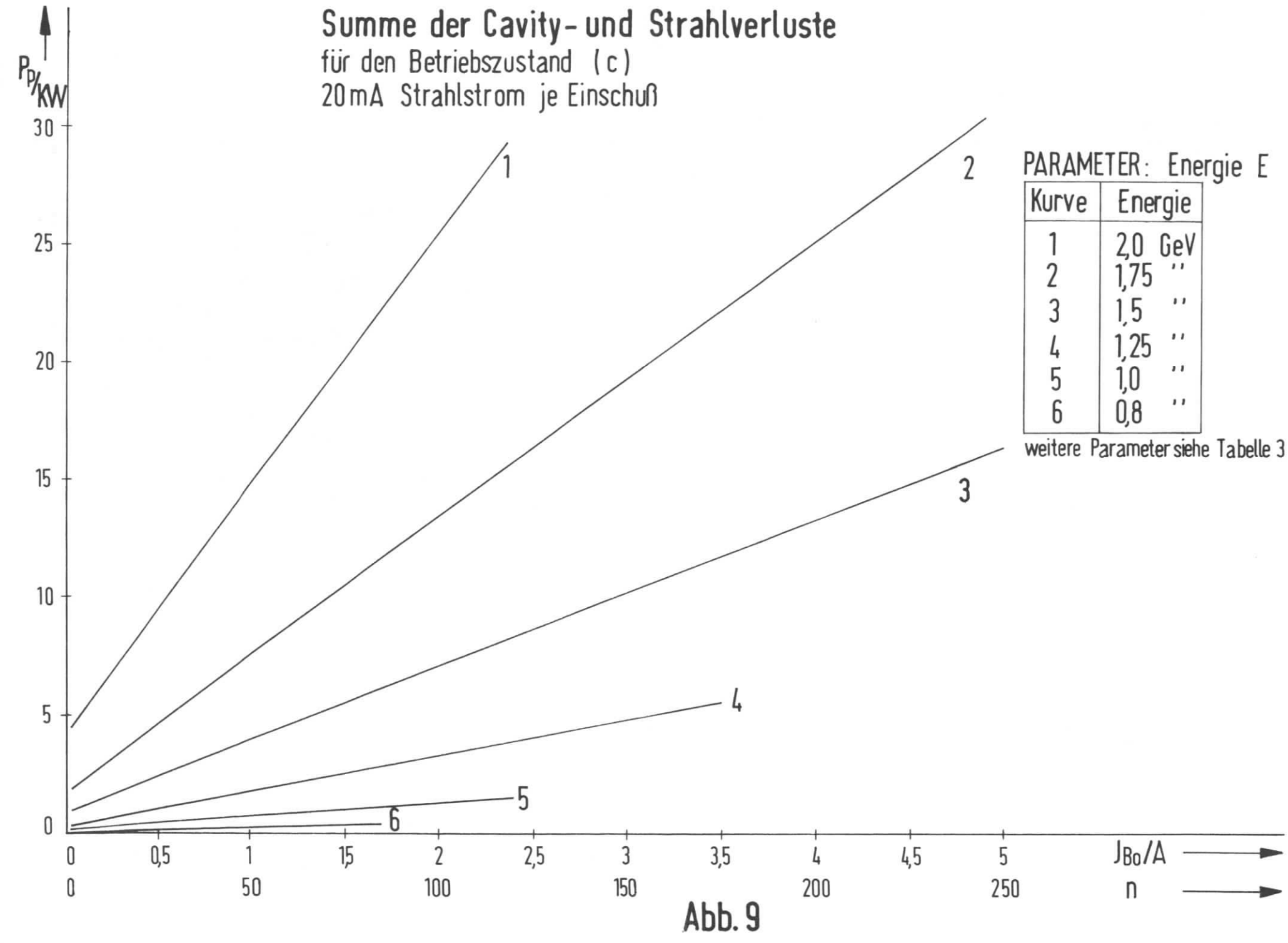

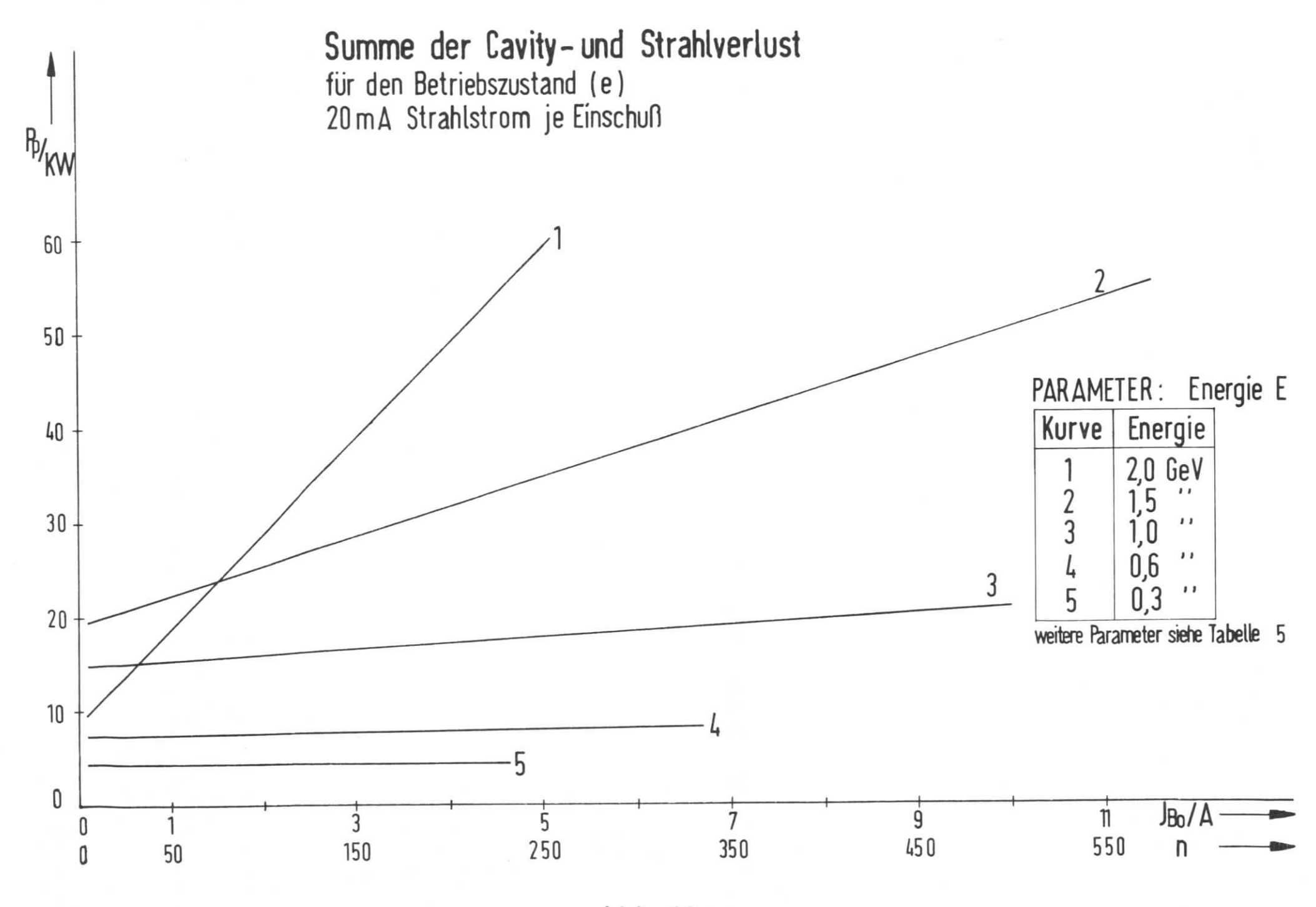

Abb. 10

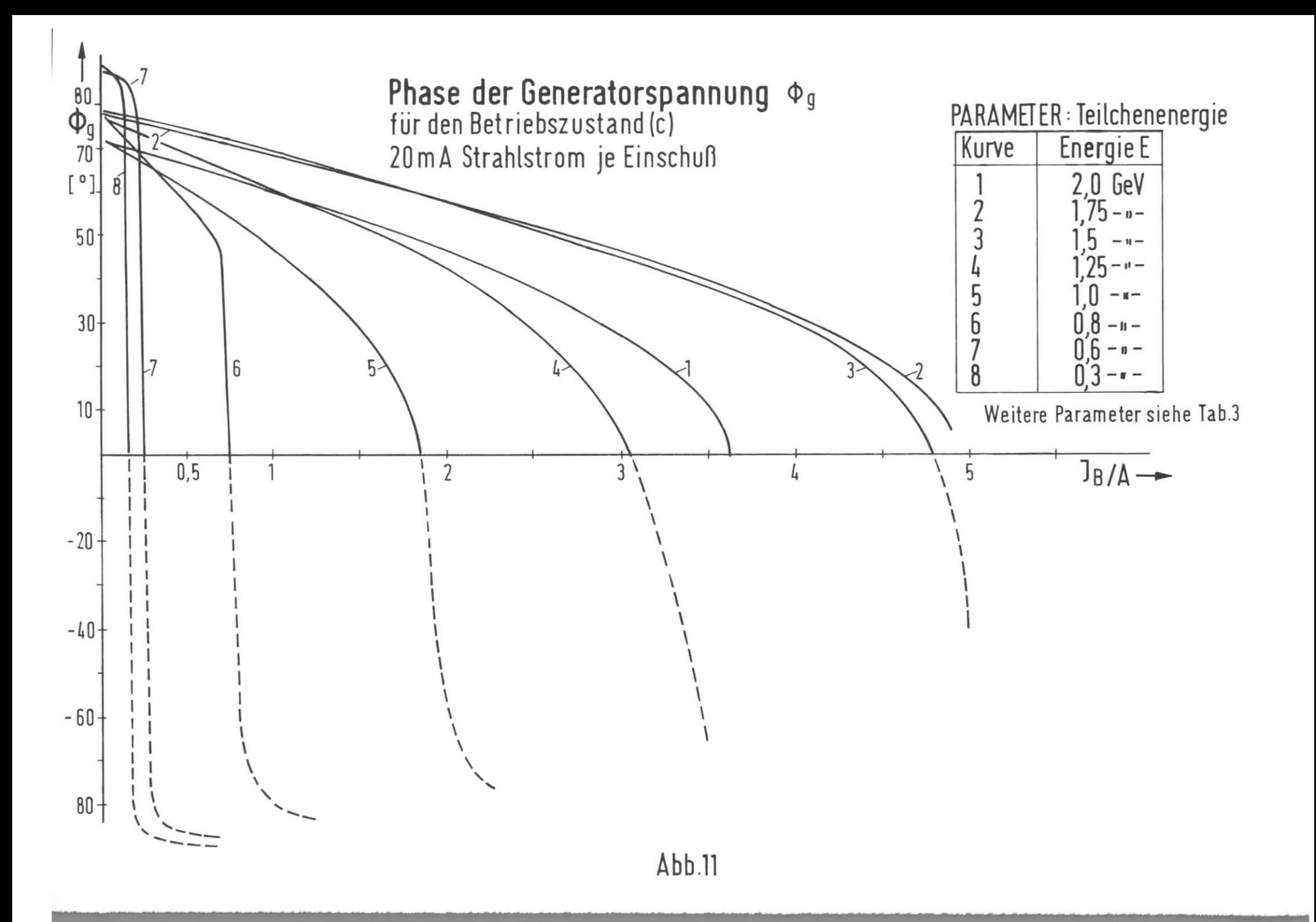

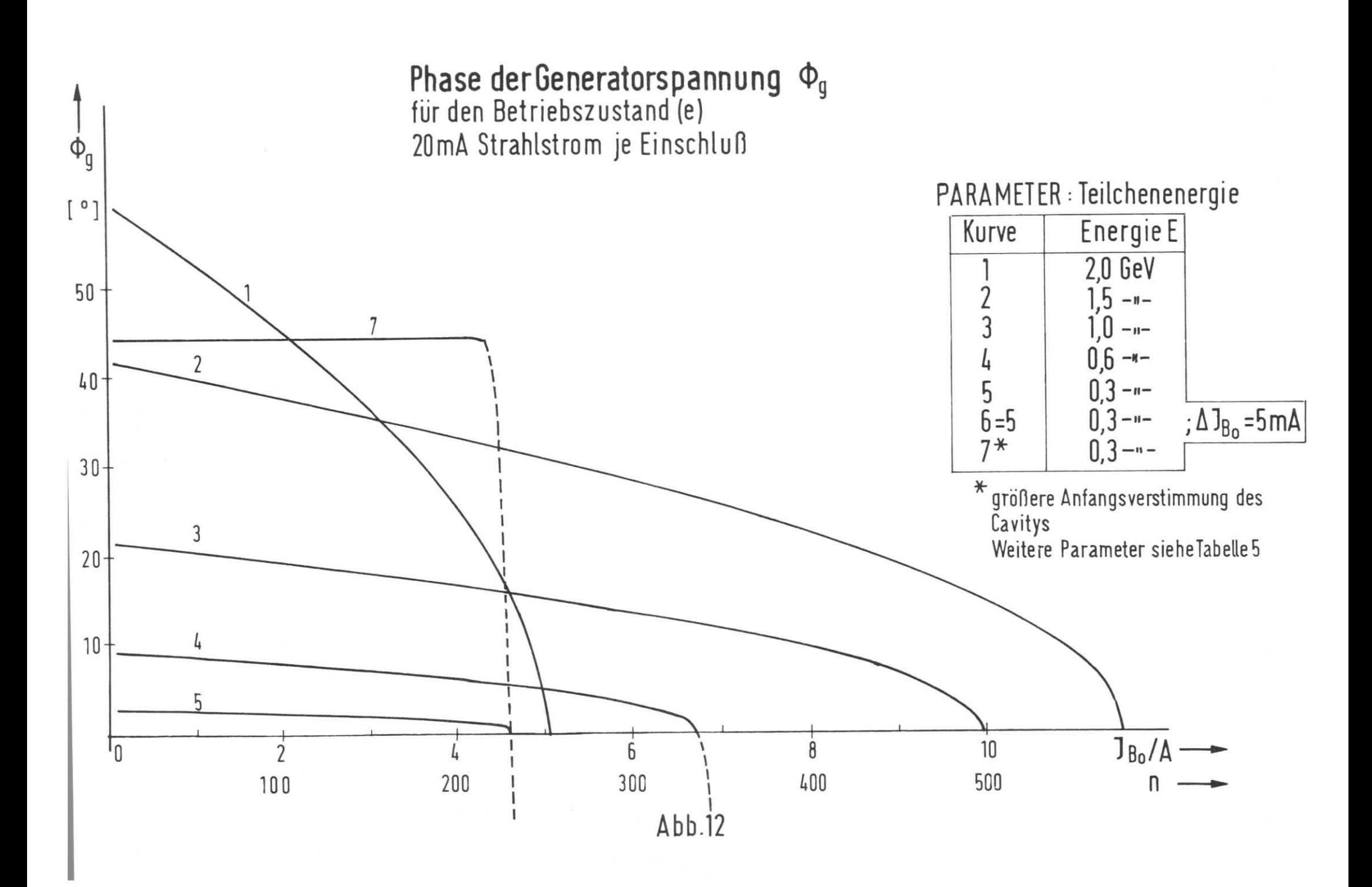

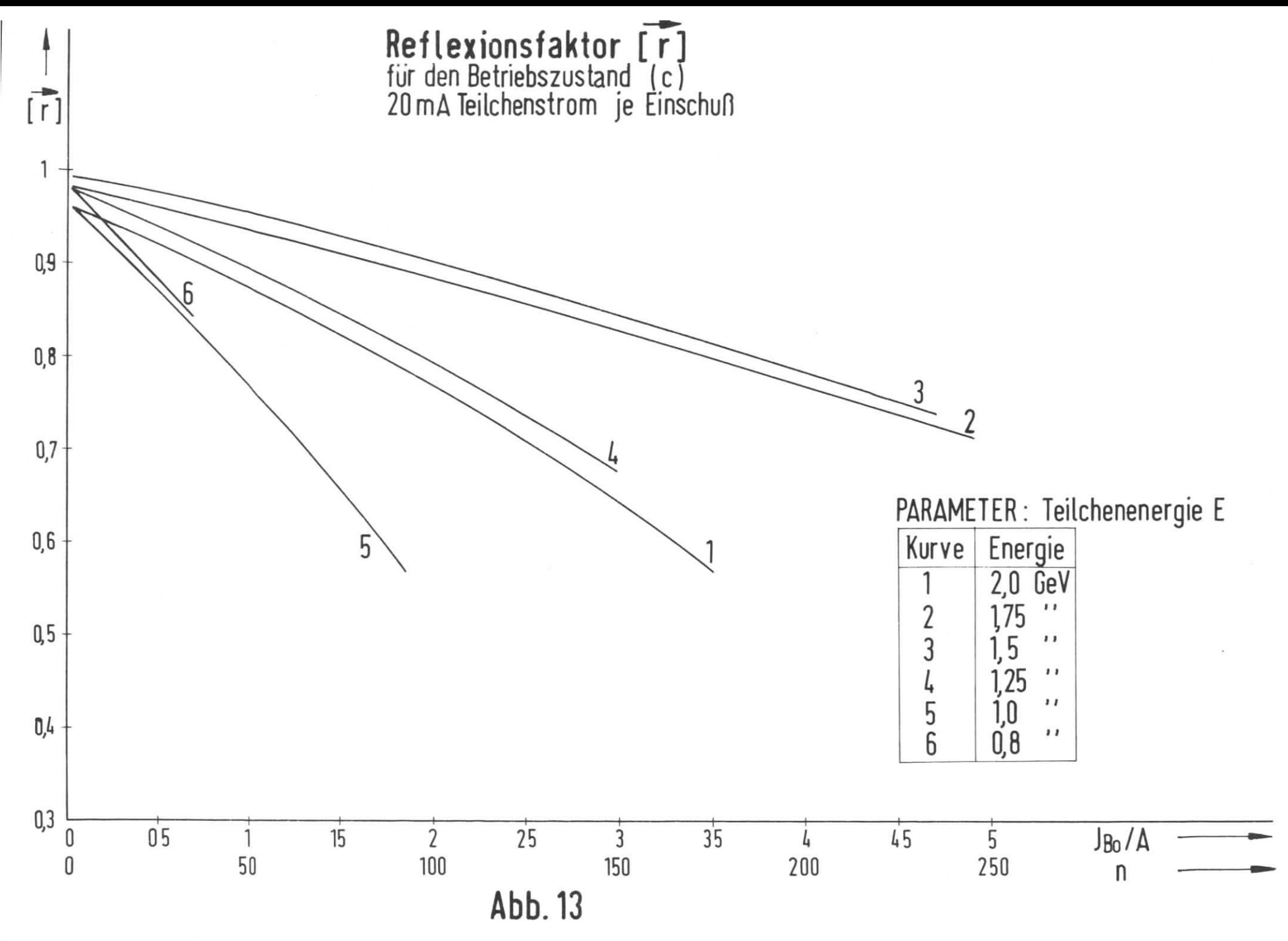

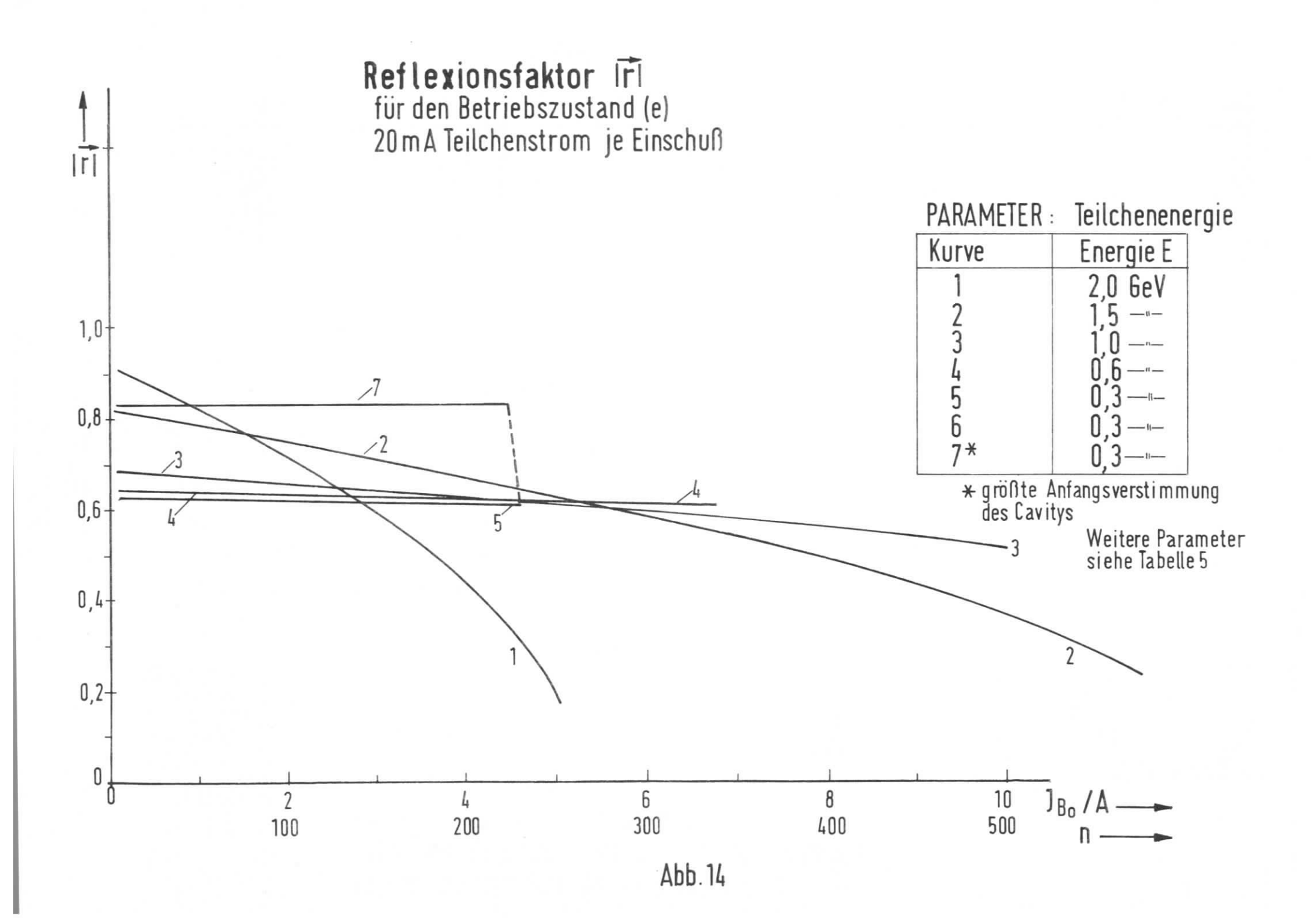

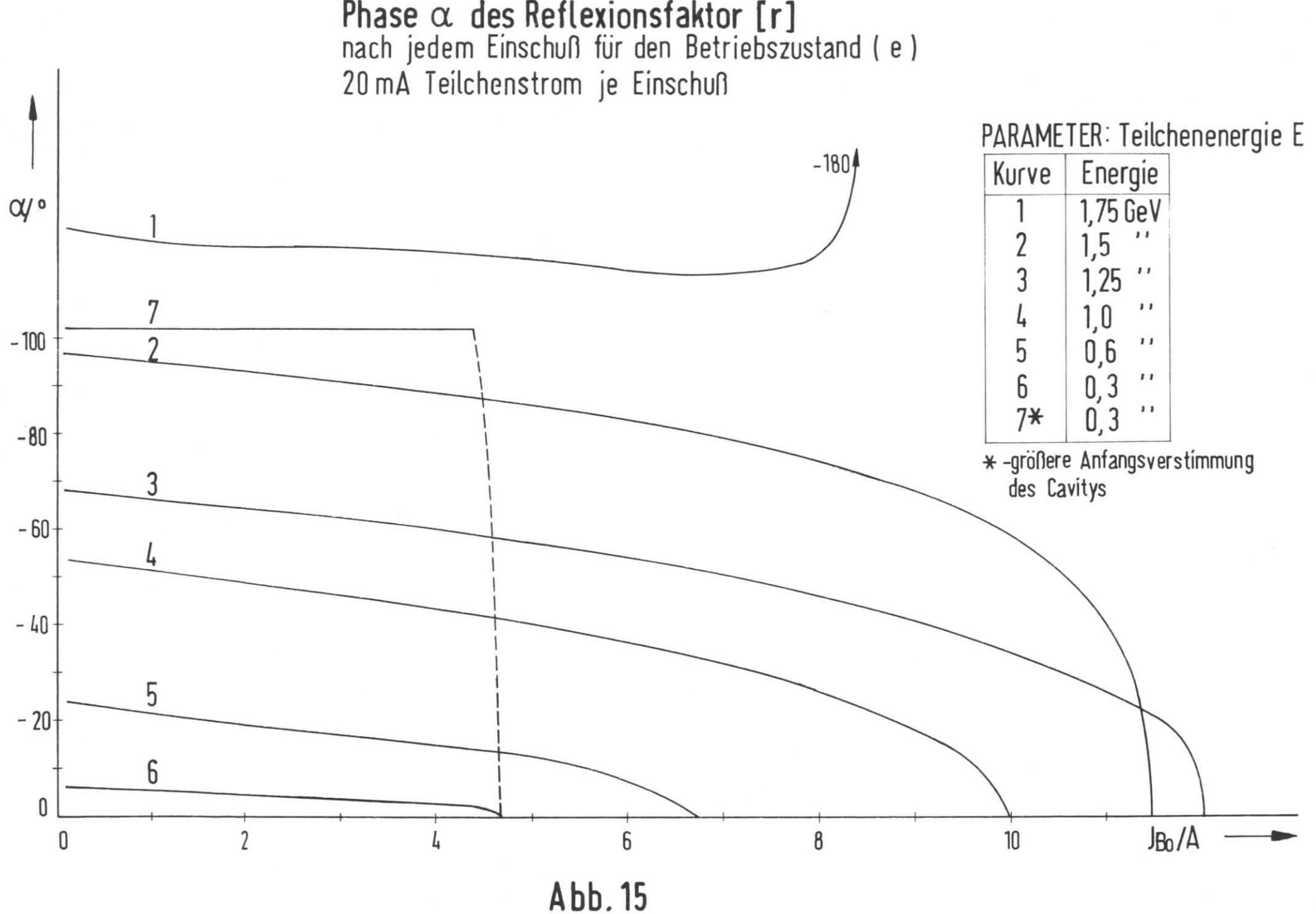

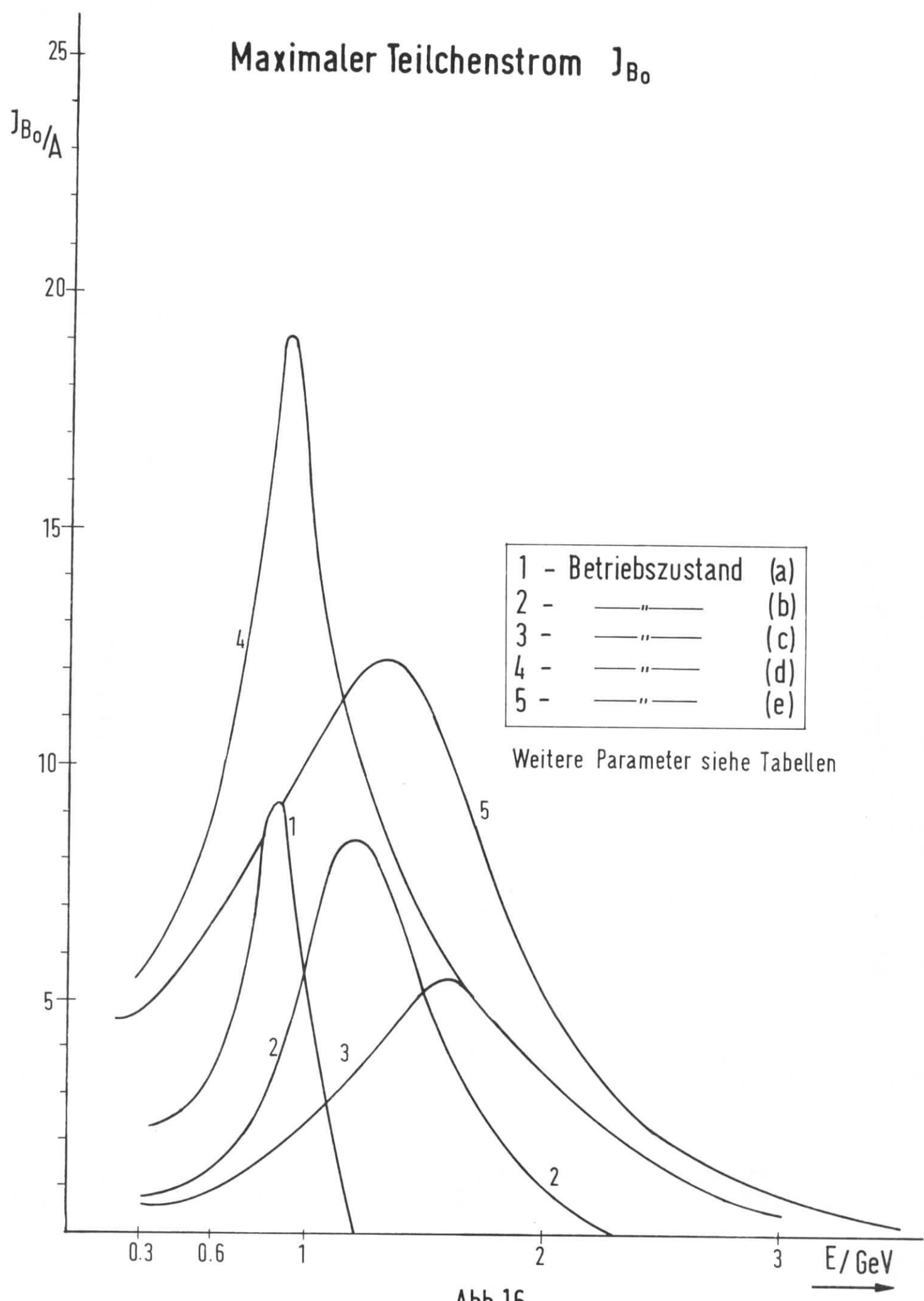

Abb.16

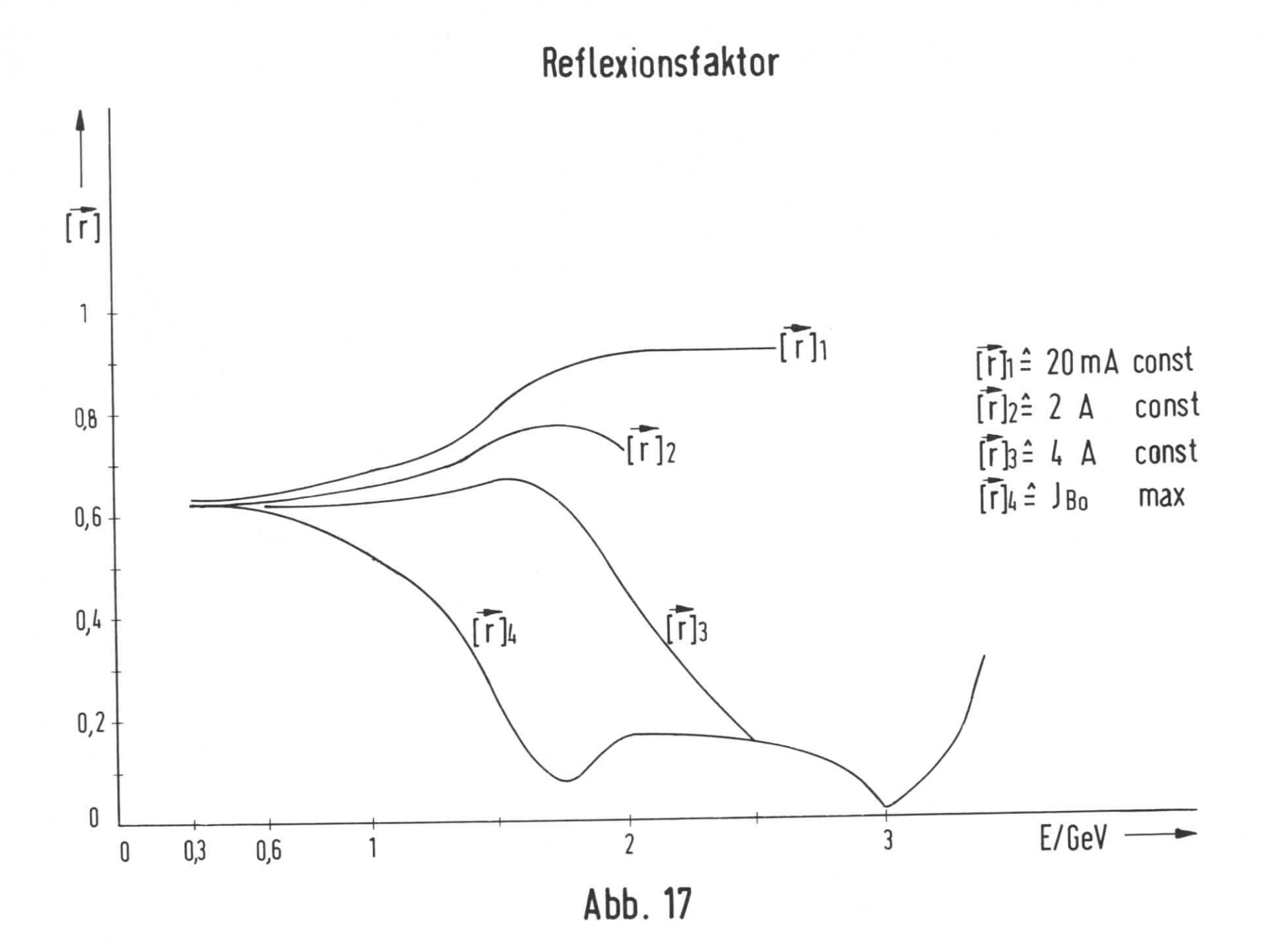